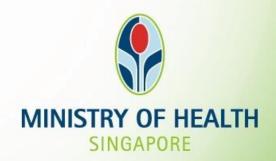

# MOH Health Innovation (MHI) Fund

- Guide to Fill Out Key Information in MHI Application

# **Project Overview**

#### PROJECT OVERVIEW

| Project Name                    | <limit 20<="" th="" to=""><th>Characters&gt;</th><th>•</th><th></th><th></th></limit>               | Characters>                                                                                        | •                                                                                                  |                                                                                                    |                                                                |
|---------------------------------|----------------------------------------------------------------------------------------------------|----------------------------------------------------------------------------------------------------|----------------------------------------------------------------------------------------------------|----------------------------------------------------------------------------------------------------|----------------------------------------------------------------|
| Project Type                    | <new enhai<="" th=""><th>ncement&gt;</th><th></th><th></th><th></th></new>                          | ncement>                                                                                           |                                                                                                    |                                                                                                    |                                                                |
| System<br>Criticality           | Non Govt-ow<br>Standard>                                                                            | ned systems                                                                                        | s: <mission (<="" th=""><th>Critical / Bu</th><th>ısiness Critical /</th></mission>                | Critical / Bu                                                                                                    | ısiness Critical /                                             |
|                                 | Govt-owned                                                                                          | systems: <0                                                                                        | CII / SII / <u>No</u>                                                                              | <u>n CII</u> or SI                                                                                                    | I> Pls ch                                                      |
| Data<br>Classification          | <unclassified<br>Restricted-Se</unclassified<br>                                                    | d- <u>Non Sensit</u><br>ensitive Norr                                                              | <u>ive</u>   Restrict<br>nal   Restrict                                                            | ed-Non Se<br>ed-Sensitiv                                                                                              | ensitive <br>ve High > <mark>←P s c</mark> h                   |
| Ownership                       | Business                                                                                            | System                                                                                             | System                                                                                             | Data                                                                                                    | Data                                                           |
| Project Delivery<br>Team        | <ministry <br="" agency="">cluster/ institution&gt;,<br/>- <dept> / <role></role></dept></ministry> | <pre><ministry agency="" cluster="" institution=""> <dept> / <role></role></dept></ministry></pre> | <ministry <br="" agency="">/ cluster/ institution&gt;<br/><dept> / <role></role></dept></ministry> | <ministry agen="" cluster="" croles<="" institut="" of="" th=""><th>ion&gt;/ cluster/institution&gt;/</th></ministry> | ion>/ cluster/institution>/                                    |
|                                 |                                                                                                    |                                                                                                    |                                                                                                    |                                                                                                    |                                                                |
| Project Cost for<br>Endorsement | Total (S\$)                                                                                         | CAPEX                                                                                              |                                                                                                    | e <u>-Time</u><br>EX (S\$)                                                                                            | <u>Contingency</u><br>( <u>S\$)</u><br>( <u>if</u> applicable) |
| Project Schedule                | Timeline<br>From MM/YY                                                                              | 106                                                                                                |                                                                                                    | ation                                                                                                    | pe completed within                                            |

## Data Classification - Determining the Information Security Classification (RCST)\*

More security measures needed to protect the data.

| Information Security (RCST) Framework                                                                                      |                                                                         |              |        |  |  |
|----------------------------------------------------------------------------------------------------|-------------------------------------------------------------------------|--------------|--------|--|--|
| Unclassified                                                                                                    | Restricted                                                              | Confidential | Secret |  |  |
| Will <b>not</b> result in damage/ negative impact to PHI/Agency's interest/function, national interest/ security if leaked | cy's interest/function, national national interest/ security, if leaked |              | ion,   |  |  |

<sup>\*</sup>Refer to HIM- Data Management for further details

# Data Classification - Determining the information sensitivity of data\*

|                                                                     | ISF                  | Data Ca                                                                                                    | tegories                                                                                                    |
|---------------------------------------------------------------------|----------------------|----------------------------------------------------------------------------------------------------|----------------------------------------------------------------------------------------------------|
|                                                                     |                      | Individual                                                                                                    | Business Entity                                                                                                    |
|                                                                     | Non-Sensitive        | Does not cause physical, financial, or emotional injury to the individual if data is leaked; OR is personal information that is socially expected to be openly available.  • Public Data                                                                                                    | Does not impact a business' processes or operations if data is leaked; OR is business information that is socially accepted as openly available.  • Employment & business activity data e.g. course enrolment, business contact info |
|                                                                     |                      | Anonymised Data                                                                                                    | <ul> <li><u>Transactional data</u> e.g. address, bank account<br/>details, mobile numbers</li> </ul>                                                                                                    |
| More user access restrictions , access approvals to safe guard info | Sensitive-<br>Normal | <ul> <li>Causes temporary and minor emotional distress or disturbance to the individual if data is leaked.</li> <li>Clinical Information e.g. General Medical Information</li> <li>Personal Identifiable Information (PII) e.g. birth dates, NRIC</li> <li>Genomic information excluding Whole Genomic Sequence (WGS) &amp; Whole Exome Sequence (WES)</li> <li>Health/Social Information (Socially acceptable to be shared) eg behavioral, relationships</li> </ul> | Causes a reduction in competitiveness or a compromise of business interests if data is leaked. E.g.: Loss of potential business opportunities, some damage to reputation                                                             |
|                                                                     | Sensitive-High       | Causes serious physical, financial, or sustained emotional injury or social stigma to the individual if data is leaked.  Sensitive Clinical Information e.g. VVIP medical records  Sensitive Genomic information e.g. WGS, WES  Sensitive Health/Social Information e.g. sexual preferences                                                                                                    | Causes sustained financial loss if data is leaked. E.g.: Inability to conduct normal business operations, significant and irreversible loss of competitive advantage, major damage to reputation.                                    |
|                                                                     |                      |                                                                                                    | *Refer to HIM- Data Management for further details                                                                                                    |

# Data Classification- Putting it all together

| ISF*                 | Informati                                                                                                    | on Security (RCST) Frame                                        | work*                              |                   |
|----------------------|----------------------------------------------------------------------------------------------------|-----------------------------------------------------------------|------------------------------------|-------------------|
|                      | Unclassified                                                                                                    | Restricted                                                      | Confidential                       | Secret            |
|                      | Will <b>not</b> result in damage/ negative impact to PHI/Agency's interest/function, national interest/ security if leaked | Results in damage/ negative impact to PHI/s security, if leaked | Agency's interest/function, nation | al interest/      |
| Non-<br>Sensitive    | Public Data  Anonymised Data                                                                                               |                                                                 | Not Applicable for PHIs a Agency   | nd                |
|                      | Employment & business activity data                                                                                        |                                                                 |                                    |                   |
|                      | <u>Transactional data</u>                                                                                                  |                                                                 |                                    |                   |
| Sensitive-<br>Normal |                                                                                                    | Clinical Information                                            |                                    |                   |
| Normal               |                                                                                                    | Personal Identifiable Information (PII)                         |                                    |                   |
|                      |                                                                                                    | Genomic information                                             |                                    |                   |
|                      |                                                                                                    | Health/Social Information                                       |                                    |                   |
| Sensitive-<br>High   |                                                                                                    | Sensitive Clinical Information                                  |                                    |                   |
| 9                    |                                                                                                    | Sensitive Genomic information                                   |                                    |                   |
|                      |                                                                                                    | Sensitive Health/Social Information                             |                                    |                   |
|                      |                                                                                                    |                                                                 | *Refer to HIM- Data Management fo  | r further details |

## **Project Overview – Recap**

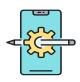

Indicate if project is New POC/ Enhancement to existing system

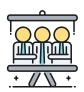

Indicate the Business Owner, System Owner, System Operator, Data Owner, Data Manager (Ref - ownership responsibilities in HIM- Leadership and Accountability policy

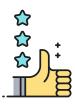

Review your submission with the Business/system Owner, System Operator, reviewing architect and include their name in the deck

### **Project Background- Good sample (Tech Refresh)**

## Project Background

- Vesalius is a legacy bespoke system used in NSC and DSC. Vesalius is a all-in-one system which has :-
- Clinical documentation.
- Test order & Results
- Lab management
- Pharmacy management (outpatient prescribing & dispensing)
- Patient management & accounting
- · Procurement, Inventory Management
- Vesalius is planned to be replaced by NGEMR, BT, NHIPS (estimated from Oct 2023, subject to confirmation)

#### A. Background

#### As-Is State

- Vesalius in Cold Fusion version 2016
- Extended support for Vesalius Cold Fusion 2016 is 17 Feb 2022.

#### To-Be State

Vesalius Tech Refresh with Cold Fusion version 2021

#### B. Scope

According to NAO, Cold Fusion version 2021 is not the supported Application Framework and Programming Language

Project team was advised by NAO to seek SRB endorsement to continue use of Cold Fusion.

### **Project Background- Good sample (Pre-Award)**

# Project Background

#### **Current Problem:**

- Thin slice images are not stored in a centralized system for SingHealth Institutions.
- The existing Vitrea Post processing viewer system (used by SGH campus, KKH and CGH) couldn't meet security requirement and servers are EOL. It is due for replacement.

#### Project Scope:

There are two open RFPs called and currently at <u>pre-award stage</u>. The project scope is to implement 2 systems for SGH campus, CGH and KKH as separate instance:

- RFP1: Thin Slice Lifecycle Management system. It is to integrate with multiple post processing advanced viewers.
- RFP2: Post Processing Advanced Viewer system. It is for processing of thin slice images (CT/MR/VIR/NM)

#### Proposed High-level Solution:

### LDC (SGH Campus /CGH/KKH)

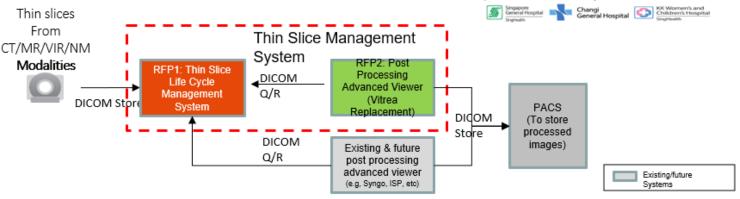

<sup>\*</sup> The solution will include an option to be extended to SKH in future who opt not to proceed now.

#### Objective

To seek approval from SRB for the solutions provided by the 2 selected vendors by RFP evaluation committee:

- RFP1 Thin Slice Lifecycle Management system: to award to Philips Electronics Singapore Pte Ltd.
- . RFP2 Post Processing Advanced Viewer system: to award to Canon Medical Systems Asia Pte Ltd.

### **Project Background- Good sample (New System)**

## Project Background

#### A. Background

As-Is State

SSMC is operated in the following 3 sites (current systems).

| Site        | Application                         | Hosting | Remarks                                                                                |
|-------------|-------------------------------------|---------|----------------------------------------------------------------------------------------|
| SSMC CGH    | SCM, OAS, Ancillary (RISPACS, PHIS) | HDC     |                                                                                        |
| SSMC Novena | CA                                  | On-Site | Standalone system, target to use SCM.                                                  |
| SSMC SSI    | MRS                                 | GDC     | Site operated for SSI 5 + 5 years, catered only for national athletes, not CGH patient |

- SSMC took over SSI sports clinic in 2019. The clinic is currently using a Medical Record System (MRS) application (managed by GovTech, in SportSG DC) similar to a clinic EMR standalone system with no external interfaces. As the MRS application is due for technology refresh in terms of hardware and software, both CGH and SSI management is looking to replace it with other solution.
- Team have assessed other options like SCM, Plato, GPConnect and CA, user have decided that CA can fit the bill.
- Total active patient volume is approximately 5k for SSI, expect a 15%-25% growth annually.

#### To-Be State:

CA instance to be hosted in Healthcare Commercial Cloud (HCC) Azure as MVP.

#### B. Scope

- Implement a new CA instance in Azure.
- Migration data from existing system.

The Eastern General Hospital Healthcare Living Laboratory (EGH-HLL) is a 3-storey temporary facility with setup of MOHH Site Office, Mock-Up Centre, Office Areas to facilitate planning, simulation and building for the future EGH/CH (Eastern General Hospital/Community Hospital). See slide 6 for the locations of EGH/CH and EGH-HLL.

Building construction has commenced in Apr 2021 and target to complete by Feb 2022. It will be in use for an estimated duration of 8 years throughout the planning, design and construction of EGH/CH. EGH-HLL is located at Lot 05230N MK28 @ Bedok North Road.

There will be no patients onsite EGH-HLL.

### Floor Layout of HLL: (See slide 7, 8 & 9)

- EDU (Engineering Design Unit) shall occupy Level 1
- MOHH site office shall occupy Level 2
- EGH users shall occupy offices in Level 2 and 3
- Mockup sites shall occupy Level 1, 2 and 3

Corporate network to be managed by IHIS is requested for the 3 floors in HLL EGH-HLL network design is similar to Eunos Polyclinic (2 tiers network design; SRB Sitting 2 Oct 2018)

#### IT Scope of work:

- Tapping of existing SGH Clustered Shared Services (Print Servers, DHCP, AntiVirus, BigFix and Jump Host server)
- Procurement, delivery, setup and deployment of all IT Network hardware/devices for EGH HLL Corporate Network
- Procurement, delivery, setup and deployment of NAS Storage (EMC isilon) at SGH LDC for file sharing
- Procurement, delivery, setup and deployment of EUC hardware/software
- No System application requested
- There are 2 LAN Rooms in HLL located at level 1 & 2
- IHIS IT Network equipment will be in Level 1 and Level 2 LAN rooms in separate racks with separate lock. All HLL facilities services and security systems (e.g. CCTV) will be connected to MOHH network and managed by MOHH
- For this SRB, we are focusing on IHIS aspect

## Project Background- Good sample (solution updates to SRB)

## <Updated>

#### **Project Background**

- A BME RFP was called to replace 180 units of Vital Signs Machines (VSM) that was due for replacement (EOL, 2014 Q4) in TTSH.
- Mindray VS-900 was selected as the replacement model.
- The award is bundled with an eGateway implementation to enable the MDI integration with Capsule SmartLink servers upon TTSH NGEMR goes-live.
- Solution has been endorsed by SRB in 24 Nov 2020

#### <u>New</u>

- The eGateway solution during implementation, after review with the vendor, does not comply with HIM-ISP w.r.t. Multi-Tier architecture, Application and Database are on same tier.
- Mindray will make changes to the existing eGateway database, removing any
  persistent data storage and also will instead poll the ADT data from SAP through
  ESB, instead of receive a push of all patient ADT.
- The Mindray database will be set to clear patient data locally every 1 hour (up to a maximum of 72 hours), and poll ADT data again, only for Patient ID's enrolled at the VSM.

### **Project Background- Recap**

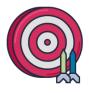

#### Do

- Present background in clear concise manner
- Indicate clearly the problem, solution and what approval is being requested from SRB/PPSC
- Leverage existing system within cluster or across other cluster where applicable/feasible to reduce system fragmentation
- For new platforms: Include evaluation and rationale why tool/ product was chosen as well as deployment schedule

#### Don't

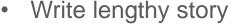

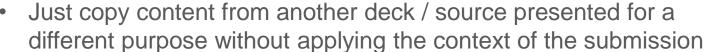

- Propose solution/product/system without going through proper procurement practices
- Assume what has been implemented in the past will justify support for new project

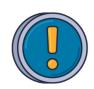

# **Solution Components**

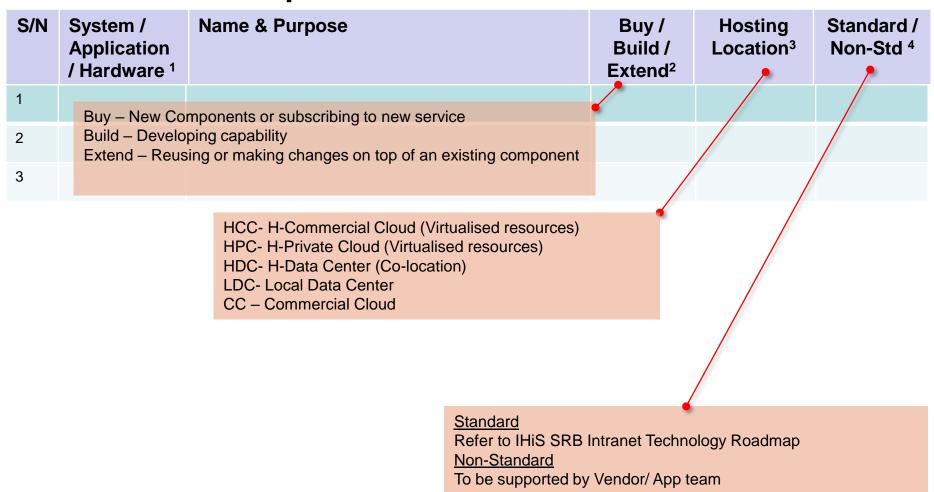

#### Note:

- 1. Categorize each component type with one of the following "System", or "Application", or "Hardware"
- 2. Indicate "Buy" for purchasing new components or subscribing to commercial cloud service or "Build" for developing a capability or "Extend" when making changes ontop of an existing component.
- 3. Specify hosting location as "<u>HCC</u>" (H-Commercial Cloud), "<u>HPC</u>" (H-Private Cloud), "<u>HDC</u>" (H-Data Center Co-location) or "<u>LDC</u>" (Local Data Centre) or "<u>CC</u>" (Commercial Cloud) or "<u>GCC</u>" (Govt Commercial Cloud) or "<u>GDC Segregated</u>" or "<u>GDC Hosted</u>" (Govt Data Center) or specify any other actual hosting site.
- 4. Indicate "Standard" if the component is under IHiS Technology Roadmap, otherwise indicate as "Non-Std".

## **Solution Components- Sample**

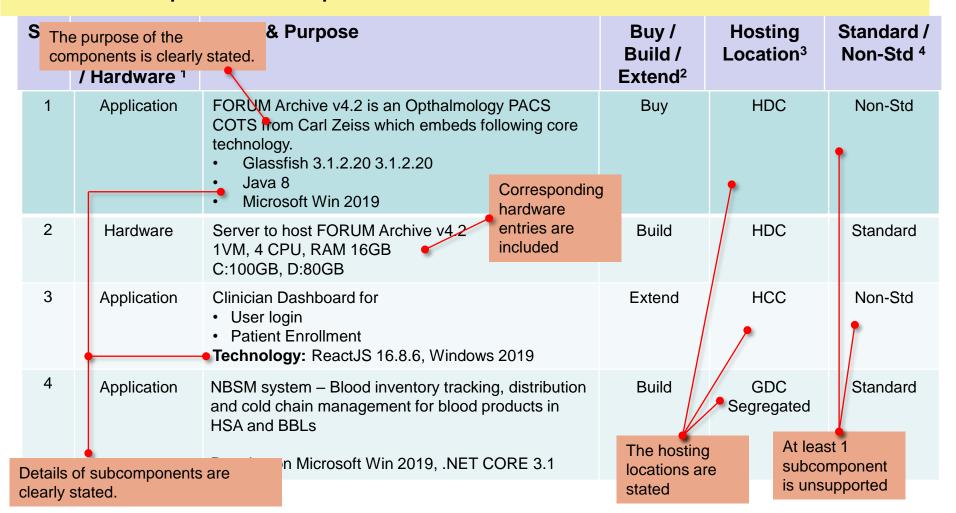

#### Note:

- 1. Categorize each component type with one of the following "System", or "Application", or "Hardware"
- 2. Indicate "<u>Buy</u>" for purchasing new components or subscribing to commercial cloud service or "<u>Build</u>" for developing a capability or "<u>Extend</u>" when making changes ontop of an existing component.
- 3. Specify hosting location as "<u>HCC</u>" (H-Commercial Cloud), "<u>HPC</u>" (H-Private Cloud), "<u>HDC</u>" (H-Data Center Co-location) or "<u>LDC</u>" (Local Data Centre) or "<u>CC</u>" (Commercial Cloud) or "<u>GCC</u>" (Govt Commercial Cloud) or "<u>GDC Segregated</u>" or "<u>GDC Hosted</u>" (Govt Data Center) or specify any other actual hosting site.
- 4. Indicate "Standard" if the component is under IHiS Technology Roadmap, otherwise indicate as "Non-Std".

## **Solution Components- Sample (Updated Solution Components)**

**Updated** 

| S/N | System /<br>Application<br>/ Hardware <sup>1</sup> | Name & Purpose                                                                     | Buy /<br>Build /<br>Extend <sup>2</sup> | Hosting<br>Location <sup>3</sup> | Standard /<br>Non-Std <sup>4</sup> |
|-----|----------------------------------------------------|------------------------------------------------------------------------------------|-----------------------------------------|----------------------------------|------------------------------------|
| 1   | Application                                        | EvaSign Web CMS server<br>OS: Windows Server 2019 Standard<br>Web Server: IIS 10.0 | Buy                                     | Microsoft<br>Azure               | Non-Std                            |
| 2   | Application                                        | EvaSign App & Admin Server OS: Windows Server 2019 Standard App Server: IIS 10.0   | Buy                                     | Microsoft<br>Azure               | Non-Std                            |
| 3   | Application                                        | EvaSign Database OS: Windows Server 2019 Standard DB: SQL Server 2019              | Buy                                     | Microsoft<br>Azure               | Non-Std                            |
| 4   | Hardware                                           | Media Players (estimated: 104) OS: Win 10 64-bit                                   | Buy                                     | Institution Premises             | Standard                           |
| 5   | Hardware                                           | Internet Dongle (estimated: 104)                                                   | Buy                                     | Institution<br>Premises          | Non-Std                            |

#### Applicable for:

- Note 1) Submissions that are retabling their solution after a previous SRB review session
- 2) Previous SRB endorsed solutions that have changes in design (i.e. updating SRB on changes)
  - 3) Leveraging from a previous SRB endorsed solution for your project implementation

or

. \_

4. Inalogio <u>отападка</u> и иго обтърополито апади и по тобиногоду глодантар, отногитов нагодно до <u>тхог</u>

## **Solution Components- Sample (Extension of Facility)**

**Page 1/2** 

| S/N | System /<br>Application<br>/ Hardware <sup>1</sup> | Name & Purpose                                                    | Buy /<br>Build /<br>Extend <sup>2</sup> | Hosting<br>Location <sup>3</sup> | Standard /<br>Non-Std <sup>4</sup> |
|-----|----------------------------------------------------|-------------------------------------------------------------------|-----------------------------------------|----------------------------------|------------------------------------|
| 1   | Hardware                                           | 802.11ax Wireless Access Point Provision of wireless network      | Buy                                     | NA                               | Standard                           |
| 2   | Hardware                                           | Distribution & Access Network Switches Provision of wired network | Buy                                     | NA                               | Standard                           |
| 3   | Hardware                                           | Wireless Access Controller (WLC) Manage WAPs                      | Extend                                  | NA                               | Standard                           |
| 4   | Hardware                                           | MPLS Firewall Maintain segregation of VRFs                        | Extend                                  | LDC                              | Standard                           |
| 5   | Hardware                                           | NTP Server Provide time sync to network equipment                 | Extend                                  | LDC                              | Standard                           |
| 6   | Hardware                                           | NAC Server<br>Authenticates users & devices accessing network     | Extend                                  | LDC                              | Standard                           |
| 7   | Hardware                                           | TACACS (ISE) Server<br>Authenticates network admins               | Extend                                  | LDC                              | Standard                           |
| 8   | System                                             | PAM Server<br>Network Admin Jumphost                              | Extend                                  | HDC                              | Standard                           |
| 9   | System                                             | Network Management System (NMS)<br>RHEL 7.4                       | Extend                                  | LDC                              | Standard                           |

<sup>2.</sup> Indicate "<u>Buy</u>" for purchasing new components or subscribing to commercial cloud service or "<u>Build</u>" for developing a capability or "<u>Extend</u>" when making changes ontop of an existing component.

1. Categorize each compenent type with one of the following Oyotoni , or Typhoation , or Thanaware

<sup>3.</sup> Specify hosting location as "<u>HCC</u>" (H-Commercial Cloud), "<u>HPC</u>" (H-Private Cloud), "<u>HDC</u>" (H-Data Center Co-location) or "<u>LDC</u>" (Local Data Centre) or "<u>CC</u>" (Commercial Cloud) or "<u>GCC</u>" (Govt Commercial Cloud) or "<u>GDC Segregated</u>" or "<u>GDC Hosted</u>" (Govt Data Center) or specify any other actual hosting site.

<sup>4.</sup> Indicate "Standard" if the component is under IHiS Technology Roadmap, otherwise indicate as "Non-Std".

## Solution Components - Sample (Extension of Facility)

|  | Pa | g | e 2 | 2/2 |
|--|----|---|-----|-----|
|--|----|---|-----|-----|

| S/N | System /<br>Application<br>/ Hardware <sup>1</sup> | Name & Purpose                                                                                                    | Buy /<br>Build /<br>Extend <sup>2</sup> | Hosting<br>Location <sup>3</sup> | Standard /<br>Non-Std <sup>4</sup> |
|-----|----------------------------------------------------|----------------------------------------------------------------------------------------------------|-----------------------------------------|----------------------------------|------------------------------------|
| 1   | Application                                        | Outpatient Administration System (OAS) – Patient administration                                                           | Extend                                  | HDC                              | Standard                           |
| 2   | Application                                        | 1Queue – Queue System                                                                                                    | Extend                                  | HDC                              | Standard                           |
| 3   | Application                                        | Workforce Optimizer System – Staff attendance system                                                                      | Extend                                  | HDC                              | Standard                           |
| 4   | Application                                        | Ophthalmic Equipment Interface (OEI) – System for doctor to view patient's eye image taken from different medical systems | Extend                                  | LDC & HDC                        | Standard                           |
| 5   | Application                                        | SCM – Cluster electronic medical records system                                                                           | Extend                                  | HDC                              | Standard                           |
| 6   | Application                                        | SAP-ISH - financial counselling and medical record function                                                               | Extend                                  | HDC                              | Standard                           |

All the above applications are existing applications and we are extending this to the new clinics

#### Applicable for:

1) Extension of facility/ ward.

- 2) New Buildings
- Data Centre) or "<u>CC</u>" (Commercial Cloud) or "<u>GCC</u>" (Govt Commercial Cloud) or "<u>GDC Segregated</u>" or "<u>GDC Hosted</u>" (Govt Data Center) or specify any other actual hosting site.
- 4. Indicate "Standard" if the component is under IHiS Technology Roadmap, otherwise indicate as "Non-Std".

### **Solution Components- Quiz**

### What is wrong with the submission?

| S/N | System /<br>Application<br>/ Hardware <sup>1</sup> | Name & Purpose                                                                                                    | Buy /<br>Build /<br>Extend <sup>2</sup> | Hosting<br>Location <sup>3</sup> | Standard /<br>Non-Std <sup>4</sup> |
|-----|----------------------------------------------------|----------------------------------------------------------------------------------------------------|-----------------------------------------|----------------------------------|------------------------------------|
| 1   | Operating System                                   | Window Server 2016                                                                                                | Extend                                  | HDC                              | Non-Std                            |
| 2   | System<br>Software                                 | MS SQL Server 2017                                                                                                | Build                                   | HDC                              | Standard                           |
| 3   | Application                                        | Clinician Dashboard for  • User login  • Patient Enrollment  Technology: ReactJS 16.8.6                           | Extend                                  | HCC                              | Non-Std                            |
| 4   | Application                                        | NBSM system – Blood inventory tracking, distribution and cold chain management for blood products in HSA and BBLs | Build                                   | GDC<br>Segregated                | Standard                           |
|     |                                                    |                                                                                                    | This belongs                            | s to which Ap                    | op                                 |

# Only specify System, Application or

### Note: Hardware

- 1. Categorize each component type with one of the following "System", or "Application", or "Hardware"
- 2. Indicate "Buy" for purchasing new components or subscribing to commercial cloud service or "Build" for developing a capability or "Extend" when making changes ontop of an existing component.
- 3. Specify hosting location as "<u>HCC</u>" (H-Commercial Cloud), "<u>HPC</u>" (H-Private Cloud), "<u>HDC</u>" (H-Data Center Co-location) or "<u>LDC</u>" (Local Data Centre) or "<u>CC</u>" (Commercial Cloud) or "<u>GCC</u>" (Govt Commercial Cloud) or "<u>GDC Segregated</u>" or "<u>GDC Hosted</u>" (Govt Data Center) or specify any other actual hosting site.
- 4. Indicate "Standard" if the component is under IHiS Technology Roadmap, otherwise indicate as "Non-Std".

## **Solution Components- Recap**

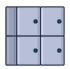

- Categorize components by system, application or hardware
- Include the purpose of each component
- Include the version, platform, specs, sizing (where applicable) for each component
- Include user login mechanisms like AD, SingPass, CorpPass etc

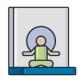

- Reuse existing components where possible.
- For New systems, there should be a corresponding hardware entry to support the platform.

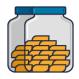

- For solutions with a thick client accessing data repository:
  - Include no of clients and the location
  - Adopt application/ desktop virtualisation to access DB

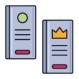

Refer to Hosting Guidelines for criteria to host systems in LDC

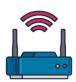

 Use MDM/MAM to manage and enforce policies on mobile devices

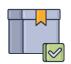

Refer to latest Technology Roadmap and highlight deviations

# **Data Management- Overall Technical Controls**

|                 | Overall Technical Controls to secure the dataset (Adapt controls for solution and remove non-applicable ones)                                                                                                    |
|-----------------|----------------------------------------------------------------------------------------------------|
| Authentication  | <ul> <li>□ IPSEC VPN authentication</li> <li>□ User account and password authentication</li> <li>□ 2FA authentication using SingPass/ CorpPass/ SGID</li> <li>□ Server side authentication with digital certificates</li> <li>□ Mutual authentication between source and destination digital certs using TLS 1.2</li> <li>□ Others (elaborate)</li> </ul>                                                        |
| Data in Transit | <ul> <li>□ Leased line AES256 encryption between Source and Destination sites</li> <li>□ Data is encrypted using TLS 1.2 when sent between Source and Destination system (e.g. HTTPS, SFTI</li> <li>□ Others (elaborate)</li> <li>• Include overall technical controls to secure the entire dataset:         <ul> <li>○ Authentication</li> <li>○ Data in transit</li> <li>○ Data at rest</li> </ul> </li> </ul> |
| Data at Rest    | □ Application-level er □ SQL/ Oracle datab ■ Remove non-applicable controls. □ File based encryption. Specify encryption metrical □ DAM monitoring of DB activities □ Endpoint detection – use of SEP, ATP or EDR agents □ Others (elaborate)                                                                                                    |

# **Data Management- Overall Technical Controls Sample**

|                 | Overall Technical Controls to secure the dataset (Remove non-applicable controls)                  |
|-----------------|----------------------------------------------------------------------------------------------------|
| Authentication  | □ AD authentication (SHS domain)                                                                   |
| Data in Transit | □ Data is encrypted using TLS 1.2 when sent between Source and Destination system □ SMB Encryption |
| Data at Rest    | □ SQL database TDE encryption □ Storage disk level encryption                                      |

# **Data Management**

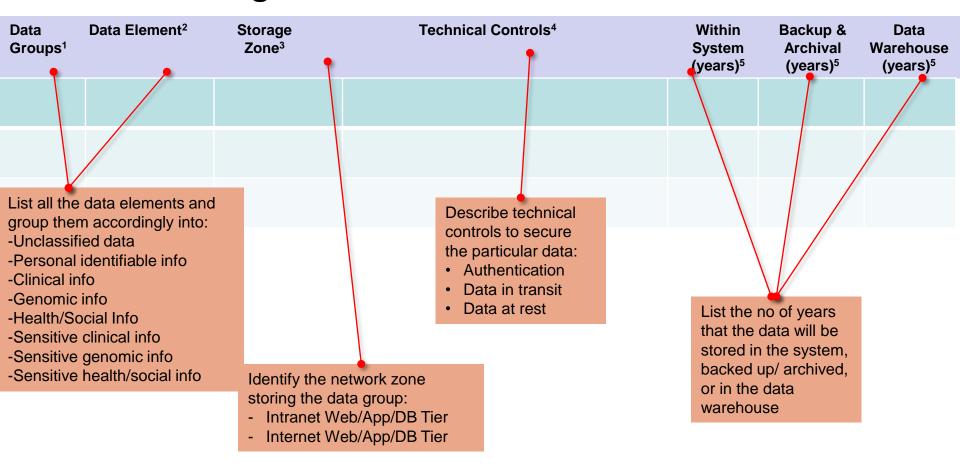

#### Note:

- 1. Categorize data into "Unclassified", "Personal Identifiable Info" (PII). "Clinical Info", "Genomic Info", "Health/Social Info", "Sensitive Genomic Info" or "Sensitive Health/Social Info".
- 2. List down data elements in the data group.
- 3. Identify the network zones storing these data: "Intranet Web Tier", "Intranet App Tier", "Intranet DB Tier", "Internet Web Tier" (Intranet App Tier", "Intranet DB Tier", "Internet DB Tier"), "Internet DB Tier", "Internet DB Tier", "Internet DB
- 4. List the technical controls used to secure the data.
- 5. No of years of data that will be stored within the system, in backup & archive media and in the Data Warehouse (if any).

# Data Management- Good sample

| Data<br>Groups <sup>1</sup> | Data Element <sup>2</sup>                                       | Storage<br>Zone <sup>3</sup> | Technical Controls⁴                                                                                                    | Within<br>System<br>(years) <sup>5</sup> | Backup &<br>Archival<br>(years) <sup>5</sup>                                               | Data<br>Warehouse<br>(years) <sup>5</sup> |
|-----------------------------|-----------------------------------------------------------------|------------------------------|----------------------------------------------------------------------------------------------------|------------------------------------------|--------------------------------------------------------------------------------------------|-------------------------------------------|
| 1                           | RFP1: Thin Slice Ma                                             | anagement Lifecycle s        | ystem                                                                                                    |                                          |                                                                                            |                                           |
| Clinical Info               | DICOM<br>(images)                                               | Intranet DB Tier             | <ol> <li>Authentications:         Access to data is restricted to specific users identified by the Institution     </li> <li>Data at Rest:         Storage disk level encryption.     </li> <li>Data in Transit:         Data is encrypted using TLS 1.2 when sent between Source and Destination system.     </li> <li>SMBv3 Encryption.</li> </ol> | Study<br>creation<br>date + 2<br>years   | 2 year. No<br>archival<br>required as<br>processed<br>images will be<br>stored at<br>PACS. | N.A Data is<br>not stored<br>in DW        |
| Personal identifiable info  | Patient Master<br>Data including<br>Name, Age,<br>Gender, NRIC; | Intranet DB Tier             | <ol> <li>Authentications:         Access to data is restricted to specific users identified by the Institution     </li> <li>Data in Transit:         Data is encrypted using HL7 over TLS 1.2     </li> </ol>                                                                                                    | Study<br>creation<br>date +2<br>year     | 1 year retention period for backup and no archival is required.                            | N.A Data is<br>not stored<br>in DW        |
| 2                           | RFP2: Post process                                              | ing advanced viewer          |                                                                                                    |                                          |                                                                                            |                                           |
| Clinical Info               | DICOM<br>(images)                                               | Intranet DB Tier             | <ol> <li>Authentications:         Access to data is restricted to specific users identified by the Institution     </li> <li>Data at Rest:         Storage disk level encryption.     </li> <li>Data in Transit:         Data is encrypted using TLS 1.2 when sent between Source and Destination system.     </li> <li>SMBv3 Encryption.</li> </ol> | Study<br>creation<br>date + 6<br>months  | <6 months. No archival required as processed images will be stored at PACS.                | N.A Data is<br>not stored<br>in DW        |

### Data Management- Recap

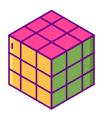

List down data elements and categorize them according to "Unclassified", "Personal Identifiable Info", "Clinical Info", "Genomic Info", "Health/Social Info", "Sensitive Genomic Info" or "Sensitive Health/Social Info".

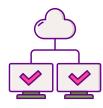

Indicate the network zone/tier storing the data

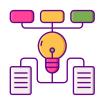

Provide the technical controls for authentication and measures to secure the data in transit and at rest

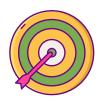

Overall technical controls – Measures to secure entire dataset Specific technical controls – Measures to secure that particular data group

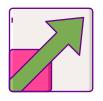

Always apply the technical requirements for high classification if the dataset contains data of different sensitivity levels e.g. diagnosis field may include records with sensitive health information

## **Solution Interfaces**

| S/N | Interface From | Interface To | Operation & Data Elements <sup>1</sup> | Protocol & Port No <sup>2</sup> | Daily Txn<br>Load & ave<br>payload size <sup>3</sup> |
|-----|----------------|--------------|----------------------------------------|---------------------------------|------------------------------------------------------|
| 1   |                |              |                                        |                                 |                                                      |
| 2   |                |              |                                        |                                 |                                                      |
| 3   |                |              |                                        |                                 |                                                      |

#### Note:

- 1. Describe the purpose of the interface followed by the data subjects sent with reference to the Data Management slide.
- 2. Specify the protocol which would be used for the interfacing such as SFTP, HTTPS, LDAP, HL7, etc.
- 3. Provide the estimated median/average load per day. Include the average message payload.
- 4. The solution components mentioned in this interface table should be reflected in the solution components slide

## **Solution Interfaces- Sample**

| S/N    | Interface From                                            | Interface To                                                  | Operation & Data Elements <sup>1</sup>                                                                                                    | Protocol & Port No <sup>2</sup>         | Daily Txn<br>Load & ave<br>payload size <sup>3</sup>                   |
|--------|-----------------------------------------------------------|---------------------------------------------------------------|----------------------------------------------------------------------------------------------------|-----------------------------------------|------------------------------------------------------------------------|
| 1      | HSA NBSM                                                  | NHG Cluster<br>Blood Bank                                     | Get Blood product inventory status                                                                                                    | HTTPS,<br>REST                          | Estimated about 100 txns                                               |
| middle | te intermediary<br>eware platforms (ESB/<br>ateway/ SFTP) | Blood Barik                                                   | - Blood product details                                                                                                    | (TLS 1.2<br>port 443)                   | (ave 15kb/ msg)                                                        |
|        | NGEMR EPIC                                                | PIB App<br>Server<br>Via ESB                                  | To send patient's admission, discharge an transfer info to PIB  PII like NRIC is sent from EPIC. Medical conditions like drug allergies, fall risks etc | d HL7<br>(Mutual<br>TLS1.2<br>port 443) | Estimated 1085<br>beds * 10 times<br>= 10,850 txns<br>(ave 15kb . txn) |
| 3      | PIB Web Server                                            | NHG Active<br>Directory                                       | To authenticate administrator's login with Active Directory                                                                                             | LDAPS<br>(port 636)                     | Estimate 20<br>users<br>20*2 login a day<br>=40 txns                   |
| 4      | PIB App Server                                            | Hmail                                                         | To send notification alerts when interfaces devices are down                                                                                            | or SMTP (port 25)                       | 1 email a day                                                          |
|        |                                                           | Purpose of interf<br>data sent (ref fro<br>mgt slide) are sta | m data<br>ated Pro                                                                                                    | otocol version, po                      | rt                                                                     |
| Note:  |                                                           |                                                               |                                                                                                    | s, daily loads and                      |                                                                        |

- 1. Describe the purpose of the interface followed by the data subjects sent with reference stated.
- 2. Specify the protocol which would be used for the interfacing such as SFTP, HTTPS, Line, 100.
- 3. Provide the estimated median/average load per day. Include the average message payload.
- 4. The solution components mentioned in this interface table should be reflected in the solution components slide

it slide.

| S/N | Interface From                                | Interface To                        | Operation & Data Elements <sup>1</sup>                                                                                | Protocol & Port No <sup>2</sup> | Daily Txn<br>Load & ave<br>payload size <sup>3</sup>              |
|-----|-----------------------------------------------|-------------------------------------|----------------------------------------------------------------------------------------------------|---------------------------------|-------------------------------------------------------------------|
| 1   | Network switches                              | TACACS (ISE)                        | Put administrator credentials                                                                                         | TACACS+<br>TCP/49               | - 5min interval                                                   |
| 2   | Wireless Access<br>Point                      | Wireless Access<br>Point Controller | Transport wireless traffic over encrypted tunnel<br>Transport wireless control plane traffic over<br>encrypted tunnel | CAPWAP<br>UDP/5246<br>UDP/5247  | - 3 – 5mins<br>1406 bytes                                         |
| 3   | Wireless Access<br>Point                      | Wireless Access<br>Point            | Wireless device telemetry (for user mobility)                                                                         | UDP/16666                       | - 3-5 mins<br>1406 bytes                                          |
| 4   | Network Switch,<br>Wireless Access<br>Point   | NTP Server                          | For time synchronisation for accurate logging                                                                         | UDP/123                         | <ul> <li>Every login<br/>or connection<br/>established</li> </ul> |
| 5   | Network Switches,<br>Wireless Access<br>Point | NAC Server                          | Put user credentials Put machine credentials                                                                          | RADIUS<br>TCP/1645<br>TCP/1646  | <ul><li>Every user login</li><li>3 to 5 mins intervals</li></ul>  |
| 6   | PAM Server<br>(Jumphost)                      | Network switches                    | Put administrator credentials, configurations<br>Get configurations                                                   | SSH<br>TCP/22                   | - Every user login                                                |
| 7   | NMS (SNMP<br>Manager)                         | NMS<br>Network Switches             | Get telemetry data – SNMP-Poll                                                                                        | UDP/161                         | - 5 mins interval, under 1480 bytes                               |
| 8   | NMS Network<br>Switches                       | NMS (SNMP<br>Manager)               | Put telemetry data – SNMP Traps                                                                                       | UDP 162                         | - 5 mins<br>interval,<br>under 1480<br>bytes                      |

<sup>3.</sup> Provide the estimated median/average load per day. Include the average message payload.

<sup>4.</sup> The solution components mentioned in this interface table should be reflected in the solution components slide

| S/N                                                              | Interface From | Interface To | Operation & Data Elements <sup>1</sup> | Protocol & Port No <sup>2</sup>                                                                                                    | Daily Txn<br>Load & ave<br>payload size <sup>3</sup> |  |
|------------------------------------------------------------------|----------------|--------------|----------------------------------------|----------------------------------------------------------------------------------------------------|------------------------------------------------------|--|
| 1                                                                | EUC Devices    | AD           | Domain Controllers                     | TCP/UDP 53,<br>TCP/UDP 88,<br>TCP/UDP 123,<br>TCP 135, UDP<br>137, UDP 138,<br>TCP 139,<br>TCP/UDP 389,<br>TCP/UDP 445,<br>TCP/UDP 464,<br>TCP 636, TCP<br>3268, TCP<br>3269, TCP<br>9389, TCP/UDP<br>49152 – 65535 | <100MB                                               |  |
| 2                                                                | EUC Devices    | BigFix       | Pushing patches to endpoints           | UDP 52311                                                                                                    | <100MB                                               |  |
| 3                                                                | EUC Devices    | SEP          | Corporate Anti Virus                   | TCP 443                                                                                                    | <10MB                                                |  |
| 4                                                                | EUC Devices    | EDR          | Endpoint detection and response        | TCP 443                                                                                                    | <400MB                                               |  |
| 5                                                                | EUC Devices    | ATP          | Advance threat protection              | TCP 2125 &                                                                                                    | <10MB                                                |  |
| Applicable for: 1) Extension of facility/ ward. 2) New Buildings |                |              |                                        |                                                                                                    |                                                      |  |
| _                                                                |                | 21102        |                                        | 137                                                                                                    |                                                      |  |
| 7                                                                | EUC Devices    | DHCP         | Assigning IP to the devices            | UDP 67/68                                                                                                    | <1MB                                                 |  |

## **Solution Interfaces- Recap**

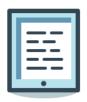

- The operation and data for of each interface are clearly stated.
- Data sent for each interface are referenced from the Data Management slide

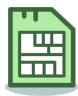

- Components listed in the interface table are reflected in the Solution Components list.
- All interfaces in the table should appear in the architectural diagram.

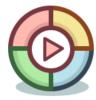

 Ensure the interfaces between the sub-systems within a system is complete. If there many interfaces, attach an excel sheet listing all of them.

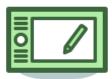

- Include the daily load and average payload size
- Indicate the unit of measurement when providing load info like "6000" transactions per day" instead of just "6000"
- Avoid giving load estimates like "> x messages per day"". Where possible, give a close estimates "~ x messages per day".
   Show how you arrived at your estimates.

# **Target Solution Architecture Diagram**

- 1. Proposed high-level application architecture diagram highlighting the solution components with their hosting location and information flow between them.
- 2. Highlight what is in scope in the diagram as well as the new and / or changed components.
- 3. Include a short narration to describe the information flows
- 4. Ensure that the diagram is readable. If required, break it down into logical sections for better readability.

## **Target Solution Architecture Diagram - Sample**

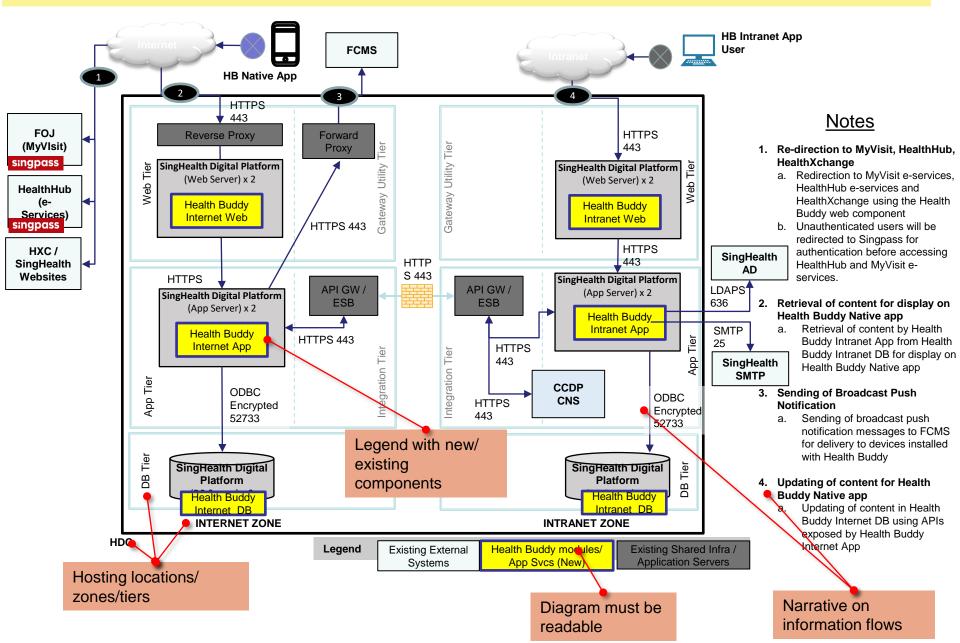

### **HLL Architecture Network Diagram – Physical**

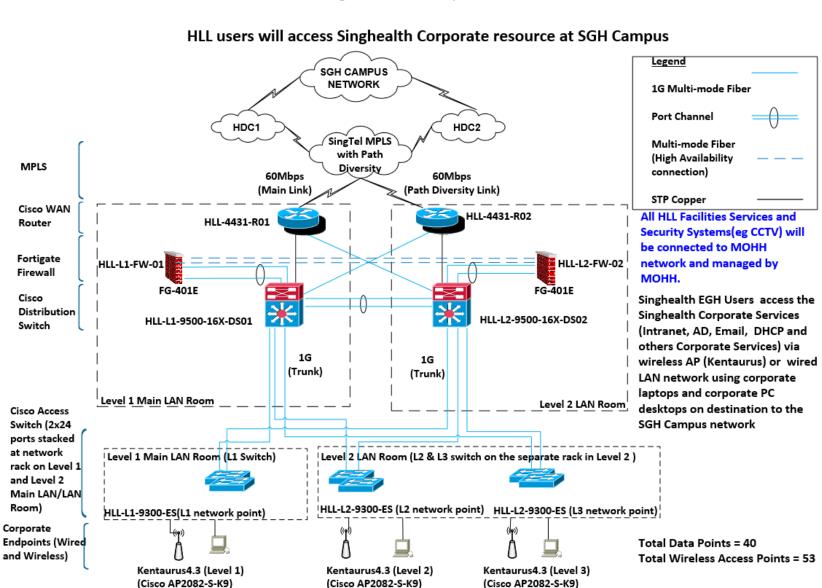

#### EGH HLL LOGICAL NETWORK DIAGRAM

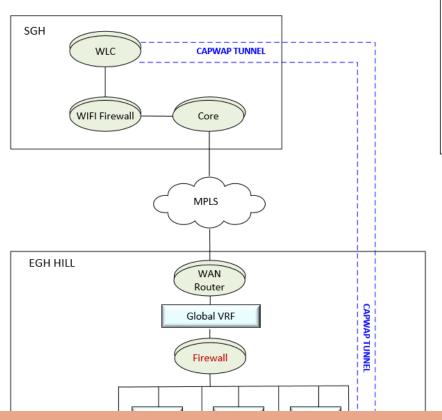

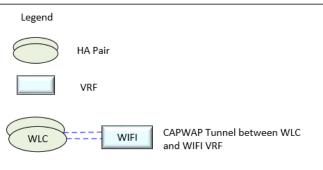

### Applicable for:

- 1) Extension of facility/ ward.
- 2) New Buildings

## **Target Solution Architecture Diagram - Recap**

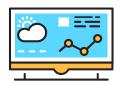

- All components in the Solution components slide should appear in the architectural diagram.
- All interfaces in the Solution interfaces slide should appear in the architectural diagram.
- There should NOT be additional components or interfaces found in the diagram, but not in the Solution components and interfaces list. They should tally.

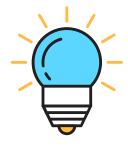

 When leveraging on existing system/solution, highlight what is new/changed to differentiate from what is existing

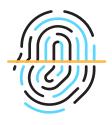

Interface should be drawn to show the data initiation flow. (e.g. Sys A → Sys B if System A is initiating this interface to system B)

# **Responsibility for Non-Functional Requirements**

| Implementation Task                                 | Agency/Vendo                       | or/Use* | Operational Task                                       | Agency/Vendor/Use* |
|-----------------------------------------------------|------------------------------------|---------|--------------------------------------------------------|--------------------|
| Secure Code Review                                  |                                    |         | User Provisioning                                      |                    |
| Data Migration                                      |                                    |         | User Access Matrix Review                              |                    |
| Integration Test - Include Source and Destination p | arties                             |         | End of Support Review                                  |                    |
| High Availability Test                              |                                    |         | Audit Log Review - Include Application and System logs |                    |
| Load Test                                           |                                    |         | App Health Check <sup>1</sup>                          |                    |
| Penetration Test                                    |                                    |         | L1 Support (Helpdesk)                                  |                    |
| Operation Acceptance Test                           |                                    |         | App L2 Support <sup>1</sup>                            | Indicate parties   |
| End-to-End DR Testing                               |                                    |         | App L3 Support <sup>1</sup>                            | responsible for    |
|                                                     |                                    |         | App Patch Management <sup>1</sup>                      | respective Apps    |
|                                                     | Indicate parties                   |         | System L2 Support <sup>2</sup>                         |                    |
|                                                     | responsible for respective systems |         | System L3 Support <sup>2</sup>                         |                    |
|                                                     |                                    |         | System Patch Management <sup>2</sup>                   |                    |

#### Note:

<sup>\*</sup>Indicate the Agency department/team, vendor, or business department/team who are responsible for the task.

<sup>&</sup>lt;sup>1</sup>Indicate responsible party for every application

<sup>&</sup>lt;sup>2</sup>Indicate responsible party for every system

#### Responsibility for Non-Functional Requirements- Sample

| Implementation Task                                       | Agency/Vendor/Use*                                 |
|-----------------------------------------------------------|----------------------------------------------------|
| Secure Code Review                                        | Deloitte                                           |
| Data Migration                                            | N.A. – Migration not in scope                      |
| Integration Test - Include Source and Destination parties | ST Engineering Mission<br>Software & Svcs (ST MSS) |
| High Availability Test                                    | N.A, - No H.A requirements                         |
| Load Test                                                 | ST MSS                                             |
| Penetration Test                                          | Deloitte                                           |
| Operation Acceptance Test                                 | ST MSS & IHiS iConnect                             |
| End-to-End DR Testing                                     | Psychology Dept, IMH                               |
|                                                           |                                                    |

Where are the other parties?

Responsible Parties are clearly defined

| Operational Task                                       | Agency/Vendor/Use*                        |
|--------------------------------------------------------|-------------------------------------------|
| User Provisioning                                      | IHiS iConnect                             |
| User Access Matrix Review                              | Psychology Dept, IMH                      |
| End of Support Review                                  | MOHT + IHiS iConnect                      |
| Audit Log Review - Include Application and System logs | App log: User's HOD<br>System log: ST MSS |
| App Health Check <sup>1</sup>                          | ST MSS                                    |
| L1 Support (Helpdesk)                                  | ST MSS                                    |
| App L2 Support <sup>1</sup>                            | ST MSS & IHiS iConnect                    |
| App L3 Support <sup>1</sup>                            | ST MSS & IHiS iConnect                    |
| App Patch Management <sup>1</sup>                      | ST MSS & IHiS iConnect                    |
| System L2 Support <sup>2</sup>                         | H-Cloud and HCC                           |
| System L3 Support <sup>2</sup>                         | H-Cloud and AWS                           |
| System Patch Management <sup>2</sup>                   | H-Cloud and AWS                           |

#### Note:

Not clear on what these parties are responsible for!

<sup>\*</sup>Indicate the Agency department/team, vendor, or business department/team who are responsible for the task.

<sup>&</sup>lt;sup>1</sup>Indicate responsible party for every application

<sup>&</sup>lt;sup>2</sup>Indicate responsible party for every system

#### Responsibility for Non-Functional Requirements- Recap

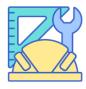

- All NFR are addressed completely; any N/A item must be justified
- All NFR responsible parties are unambiguous; indicate specific dept/team/ name of person

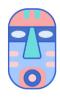

 Where multiple parties are involved for the same task, identify the main responsible party; else indicate specific area each party is responsible for.

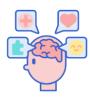

 Where there are multiple platforms involved, identify the responsible party for each platform.

### **Risk Management**

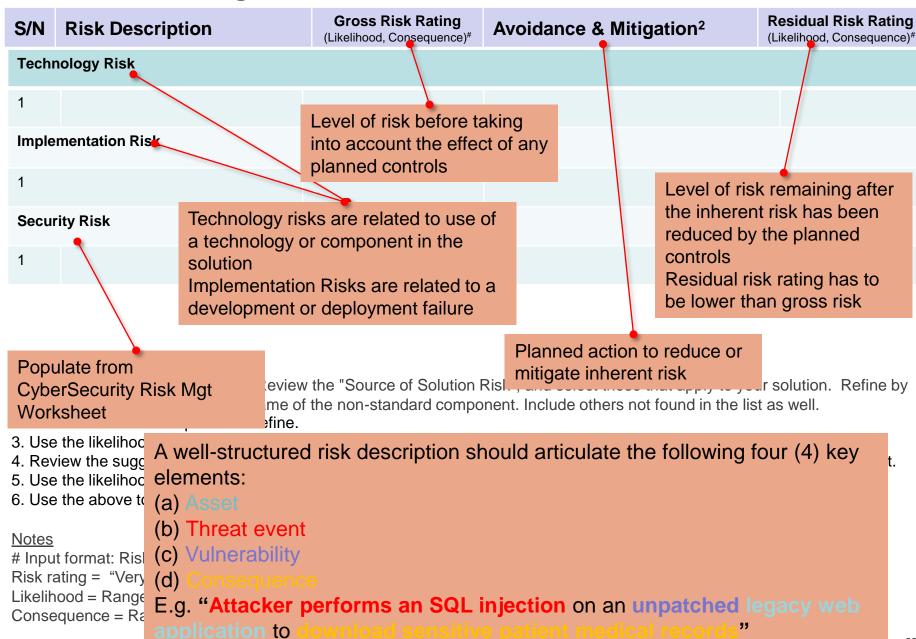

## Risk Management- Sample

| S/N     | Risk Description                                                                                                    | Gross Risk Rating (Likelihood, Consequence)# |         | Avoidance & Mitigation <sup>2</sup>                                                                                                    | Residual Risk Rating (Likelihood, Consequence)# |
|---------|----------------------------------------------------------------------------------------------------|----------------------------------------------|---------|----------------------------------------------------------------------------------------------------|-------------------------------------------------|
| Techno  | ology Risk                                                                                                    |                                              |         |                                                                                                    |                                                 |
| 1       | RFP1: Thin Slice Life Cycle<br>Management system does not support<br>TDE due to product limitation                                                                                                    | L (1.2)                                      |         | Known existing product limitation. This product limitation is on the roadmap for version 15 release.                                                                       | L (1,2)                                         |
| Implem  | nentation Risk                                                                                                    |                                              |         |                                                                                                    |                                                 |
| 1       | Project delay due to impact from M (3.3) COVID-19                                                                                                    |                                              |         | Expedite the implementation by configuring the virtual machines while waiting for hardware delivery.  Project implementation for 3 sites will be carried out concurrently. | L (2,2)                                         |
| Securit | y Risk                                                                                                    |                                              |         |                                                                                                    |                                                 |
| 1       | RFP1: Thin Slice Life Cycle Management System depends on certain 3rd party software (7Zip, Apache, Redit, etc) as part of its system functionalities that could potentially contain security vulnerabilities                                                                                                    |                                              | M (3.3) | Conduct regular review and patching for these 3 <sup>rd</sup> party tools with vendors. Include this as part of vendor maintenance scope.                                  | L (1,2)                                         |
| 2       | RFP1: Thin Slice Life Cycle Management System requires a thick client to directly access the DB server for admin module activities from end user workstations. In the event of user endpoints are compromised, it could result in data breach/leakage from the DB server.                                                                                                    |                                              | M (2.3) | Install admin module on Citrix server which is a secured environment at application tier. Users will not directly access the admin module from their client PC.            | L (1,2)                                         |
| 3       | RFP2: Post Processing Advanced Viewer System "Vitrea Solution Health Server" (statistics server) database component cannot be separated from its other tiers therefore end users access the web portal that is located together with its database component. In the event of user endpoints are compromised, it could result in data breach/leakage from the database component. |                                              | L (2.2) | There is no sensitive data stored in this server. This server will not be connected to SQL database.                                                                       | L (1,1)                                         |

#### Risk Management- Sample 2

| S/N   | Risk Description                                                                                                    | Gross Risk Rating (Likelihood, Consequence)#                            |                                                                                                    | Residual Risk Rating<br>(Likelihood, Consequence)# |
|-------|----------------------------------------------------------------------------------------------------|-------------------------------------------------------------------------|----------------------------------------------------------------------------------------------------|----------------------------------------------------|
| 1     | Cloud connector patches -<br>Patches are released once in<br>a Quarter; If patches are not<br>applied timely, the connector<br>will cease working | 3,5                                                                     | Vendor to liaise with SAP on the release data periodically. Cloud connector will have active-passive HA setup so that patches can be applied in passive and can be made active once completed | 3,5                                                |
| 2     | Cloud Connector:<br>Operating System Windows<br>2016 EOS is Nov 22                                                                                | 3,3                                                                     | Extended support is until Dec 2027<br>Project team to do tech refresh in<br>FY22                                                                                                    | 3,3                                                |
| Secur | ity Risk                                                                                                    |                                                                         |                                                                                                    |                                                    |
| 1     | SAP BTP connection to SAP<br>Cloud connector (SCC) on<br>premise (internet Zone) -<br>Potential Data leakage in<br>internet zone                  | tor (SCC) on specific IP<br>net Zone) - Encrypted tunnel (TLS 1.2) betw |                                                                                                    | 1.1                                                |
| 2     | "Lack" of API gateway is security risk                                                                                                    | 3,3                                                                     | 2-way SSL between internet ESB and intranet ESB                                                                                                    | 3,3                                                |

#### **Notes**

# Input format: Risk Rating (Likelihood, Consequence). e.g. H (3,4)
Risk rating = "Very High" (VH), "High" (H), "Medium" (M), "Medium High"
Likelihood = Range of 1 (Low) to 5 (High)
Consequence = Range of 1 (Low) to 5 (High)

- 1) Gross Risk and Residual Risk rating are the same!
- 2) Wrong format.

#### **CyberSecurity Risk Management Tool**

 For Security risks: Teams should use the Cybersecurity Risk Management tool and seek help from their TISO.

|             | _                               |                                                                                                    |                                                                                                    |                          |                                                                                                    |                              |                                                                                                    |                                                               |                          |
|-------------|---------------------------------|----------------------------------------------------------------------------------------------------|----------------------------------------------------------------------------------------------------|--------------------------|----------------------------------------------------------------------------------------------------|------------------------------|----------------------------------------------------------------------------------------------------|---------------------------------------------------------------|--------------------------|
|             | D                               | (A) Threat<br>(What)                                                                                                    | (B) Risk/ Vulnerability<br>(How)                                                                                                    | (C) Gross<br>Risk        | (D) Existing Controls                                                                                                    | (E) Current<br>Risk          |                                                                                                    |                                                               | (F) Risk Tr              |
| S/N<br>▼    | Date of risk<br>identified<br>▼ | Risk Scenarios                                                                                                    | V. d Lilit.                                                                                                    | Gross Risk<br>(L'M'H'V ▼ | Existing Controls                                                                                                    | Current Risk<br>(with existi | Treatment Plan                                                                                                    | Residual Risk<br>after<br>Treatmer                            | Target<br>Implementation |
| Example: It | 8/1¥2020                        | Adversary exploits unpatched or poorly configured CII applications, systems, and infrastructures to compromise the confidentiality, integrity and availability of CII Assets and Information. | Example:  "Lack offinadequate patch management tools to ensure that operating systems are running the most recent security updates/patches provided by the software vendor figuration  - Lack offinadequate hardering configuration tools to ensure that all Cll databases are hardened against standardized hardering templates on a regular basis  - Lack offinadequate network device configuration tools to ensure that the latest stable version of any security-related updates are installed on all network devices.  - Lack offinadequate automated VA scans conducted to identify underabilities for networks and servers  - Lack offinadequate PT performed to verify vulnerabilities and attack vectors that can be east to accept a search as well automated to a programment of the control of the control of the co |                          | Example:  - Annual hardening compliance scan (configuration scan)  - Patch management process to patch applications, systems, and infrastructures  - VA to address and close any known vulnerability and VA scan to cover all devices in the asset dossier (indicated in the new HIM-ISP requirement to cover Apps, network and CS)  - Penetration Testing  - Existing mechanism of Doer and Verifier for any approved change (Infrastructure change and Application software change)  - Existing Defence-in-depth security measures to address any exfiltration of data such as SEP, TRAPS, DAM, PAM, 24x7 security monitoring, physical security of DC, etc.  - Next Generation Firewall  - IPSIDS features deployed  - VLANlogical segmentation of network  - Whitelist of software installation on servers and endpoints (for Holoud only)  - Security baselines are redeployed to Citrix servers on a weekly basis  - Obtained third party cybersecurity attestation from the vendors  - CSM 18 - Completed review and hardening of Citrix Architecture |                              | Example: 'The following measures will be implemented to reduce the risk rating to Low.  1. Data Encryption 2. DAM - data access policy implementation | Low                                                           | Example:<br>8/1721       |
| RS1         |                                 | Add new risk scenario as applicable                                                                                                    | Add vulnerabilities as applicable                                                                                                    | to Be evaluated          | Add controls as applicable                                                                                                    | to Be evaluated              |                                                                                                    | to Be evaluated -<br>For the risks<br>beyond the<br>tolerance |                          |
| RS2         |                                 | Add new risk scenario as applicable                                                                                                    | Add vulnerabilities as applicable                                                                                                    | to Be evaluated          | Add controls as applicable                                                                                                    | to Be evaluated              |                                                                                                    | to Be evaluated -<br>For the risks<br>beyond the<br>tolerance |                          |
| RS3         |                                 | Add new risk scenario as applicable                                                                                                    | Add vulnerabilities as applicable                                                                                                    | to Be evaluated          | Add controls as applicable                                                                                                    | to Be evaluated              |                                                                                                    | to Be evaluated -<br>For the risks<br>beyond the<br>tolerance |                          |
| RS4         |                                 | Add new risk scenario as applicable                                                                                                    | Add vulnerabilities as applicable                                                                                                    | to Be evaluated          | Add controls as applicable                                                                                                    | to Be evaluated              |                                                                                                    | to Be evaluated -<br>For the risks<br>beyond the<br>tolerance |                          |
| RS5         |                                 | Add new risk scenario as applicable                                                                                                    | Add vulnerabilities as applicable                                                                                                    | to Be evaluated          | Add controls as applicable                                                                                                    | to Be evaluated              |                                                                                                    | to Be evaluated -<br>For the risks<br>beyond the<br>tolerance |                          |
| RS6         |                                 | Add new risk scenario as applicable                                                                                                    | Add vulnerabilities as applicable                                                                                                    | to Be evaluated          | Add controls as applicable                                                                                                    | to Be evaluated              |                                                                                                    | to Be evaluated -<br>For the risks<br>beyond the<br>tolerance |                          |
| RS7         |                                 | Add new risk scenario as applicable                                                                                                    | Add vulnerabilities as applicable                                                                                                    | to Be evaluated          | Add controls as applicable                                                                                                    | to Be evaluated              |                                                                                                    | to Be evaluated -<br>For the risks<br>beyond the<br>tolerance |                          |

#### Solution Risk Tool- Introduction

- This tool is meant to help project teams to identify the risks for the <u>project</u> presented at SRB and PPSC.
- Based on the risks highlighted during SRB and is not exhaustive. Welcome additions and suggestions to further refine the tool.

|          |                       |          | 33                        |                                                          |               |                  |                                                             |
|----------|-----------------------|----------|---------------------------|----------------------------------------------------------|---------------|------------------|-------------------------------------------------------------|
| RIsk ID  | Source of Risk        | Risk De: | scription                 | Gross Risk Rating<br>(Likelihood,<br>Severity of Impact) | Avoidance (A) | & Mitigation (M) | Residual Risk Rating<br>(Likelihood, Severity of<br>Impact) |
|          | Implementation Risk   |          |                           |                                                          |               |                  |                                                             |
| 1        |                       |          |                           |                                                          |               |                  |                                                             |
| 2        |                       |          |                           |                                                          |               |                  |                                                             |
| 3        |                       |          |                           |                                                          |               |                  |                                                             |
|          | Security Risk         |          |                           |                                                          |               |                  |                                                             |
| 1        |                       |          |                           |                                                          |               |                  |                                                             |
| 2        |                       |          |                           |                                                          |               |                  |                                                             |
| 3        |                       |          |                           |                                                          |               |                  |                                                             |
|          | Technology Risk       |          |                           |                                                          |               |                  |                                                             |
| 1        |                       |          |                           |                                                          |               |                  |                                                             |
| 2        |                       |          |                           |                                                          |               |                  |                                                             |
| 3        |                       |          |                           |                                                          |               |                  |                                                             |
|          |                       |          |                           |                                                          |               |                  |                                                             |
|          |                       |          |                           |                                                          |               |                  |                                                             |
|          | RIsk Rating = L, M, M | H, H, VH |                           |                                                          |               |                  |                                                             |
|          | Likelihood = 1 to 5   |          |                           |                                                          |               |                  |                                                             |
|          | Severity of Impact =  | 1 to 5   |                           |                                                          |               |                  |                                                             |
|          |                       |          |                           |                                                          |               |                  |                                                             |
|          | Values                |          |                           |                                                          |               |                  |                                                             |
|          | M (1,5)               |          |                           |                                                          |               |                  |                                                             |
|          | L (1,4)               |          |                           |                                                          |               |                  |                                                             |
| <b>•</b> | Introduction Risk S   | amples   | Risk Matrix and Tolerance | Risk Worksheet                                           | Risk sample   | Compl (+)   (4)  |                                                             |

#### Solution Risk Tool- Step 1 Solution Risk Source

 Review the "Source of Solution Risk" (Risk Canvas) and select those that apply to your solution. Filter by Solution Risk Categories, then select the actual source of risk, e.g. use of the non-standard component.

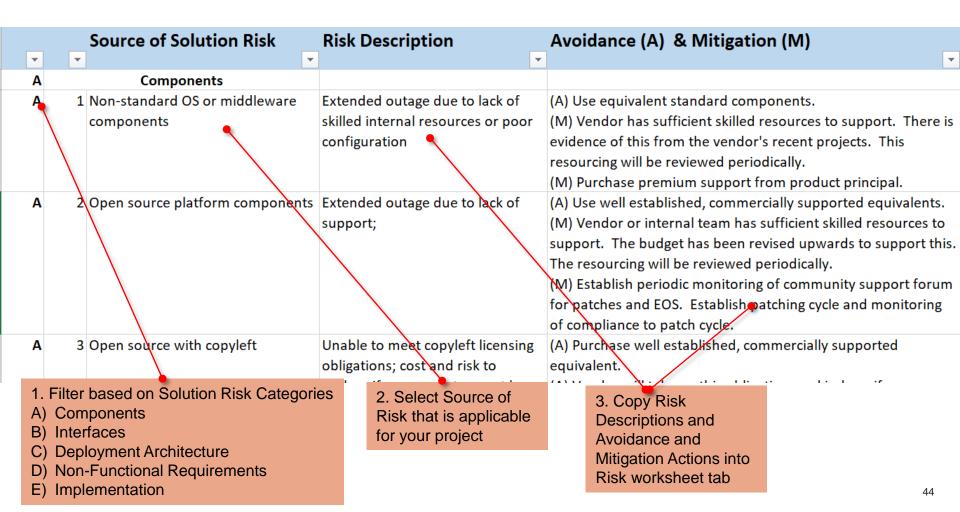

#### Solution Risk Tool- Step 2 Refine Risk Description

Review the risk description and refine.

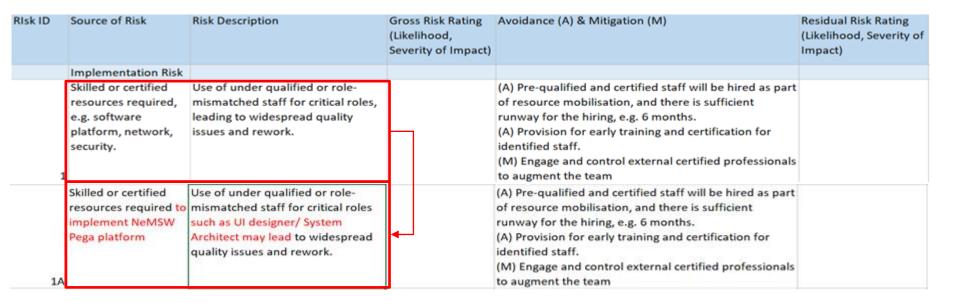

|                | Tolerance of Solution Risks                                                                                                    |
|----------------|----------------------------------------------------------------------------------------------------|
| Very High      | <ul> <li>Risk should not be accepted.</li> <li>Immediate corrective action is required if the system is already live.</li> <li>For inflight implementations, the solution must be corrected to reduce risk to an acceptable level before go-live.</li> </ul>                                |
| High           | (same as Very High)                                                                                                    |
| Medium<br>High | <ul> <li>Risk can be accepted, if there are no solutions due to technical, operational and cost feasibility constraints.</li> <li>The acceptance needs to be documented in the product risk register, with reasons and justifications, and with appropriate management approval.</li> </ul> |
| Medium         | (same as Medium-High)                                                                                                    |
| Low            | Risk can be accepted.                                                                                                    |

|                    | Risk Matrix              |           |                |                |                |                    |  |  |
|--------------------|--------------------------|-----------|----------------|----------------|----------------|--------------------|--|--|
|                    | Very Severe<br>5         | Medium    | Medium<br>High | High           | Very High      | Very High          |  |  |
| act                | Severe<br>4              | Low       | Medium         | Medium<br>High | High           | Very High          |  |  |
| Severity of impact | Moderate<br>3            | Low       | Medium         | Medium         | Medium<br>High | High               |  |  |
| Seve               | Minor<br>2               | Low       | Low            | Medium         | Medium         | Medium<br>High     |  |  |
|                    | Negligible<br>1          | Low       | Low            | Low            | Low            | Medium             |  |  |
|                    |                          | Rare<br>1 | Unlikely<br>2  | Possible<br>3  | Likely<br>4    | Highly Likely<br>5 |  |  |
|                    | Likelihood of Occurrence |           |                |                |                |                    |  |  |

• Use the likelihood guide to calculate gross risk.

| Likelihood<br>Parameters  | (1) Rare                                                                       | (2) Unlikely                                                                                | (3) Possible                                                                               | (4) Likely                                                                                      | (5) Almost Certain                                                              |
|---------------------------|--------------------------------------------------------------------------------|---------------------------------------------------------------------------------------------|--------------------------------------------------------------------------------------------|-------------------------------------------------------------------------------------------------|---------------------------------------------------------------------------------|
| Frequency of Occurrence   | May occur once every 5 years or more                                           | May occur once every 2 – 4 years                                                            | May occur once a year up to a few times a year (i.e. 1 – 4 times a year)                   | Will probably occur<br>several times a year up to<br>once a month (i.e. 5 – 12<br>times a year) | Expected to occur more than 12 times a year                                     |
| Probability               | < 5% chance of occurring within the 3 years horizon                            | Between 5% and 25% chance of occurring within the 3 years horizon                           | Between 25% and 50% chance of occurring within the 3 years horizon                         | Between 50% and 75% chance of occurring within the 3 years horizon                              | ≥ 75% chance of occurring within the 3 years horizon                            |
| Qualitative<br>Descriptor | Remote and not expected to occur, conceivable only under extreme circumstances | Conceivable but no indications or evidence to suggest occurrence under normal circumstances | Has occurred before,<br>and some indications to<br>suggest possibility of<br>re-occurrence | Some evidence to suggest expected occurrence                                                    | Strong evidence to<br>suggest the risk will<br>occur or may occur<br>repeatedly |

| Descriptor                | (1) Insignificant                                                                              | (2) Minor                                                                                                    | (3) Moderate                                                                                                    | (4) Major                                                                                                    | (5) Severe                                                                                                    |
|---------------------------|------------------------------------------------------------------------------------------------|----------------------------------------------------------------------------------------------------|----------------------------------------------------------------------------------------------------|----------------------------------------------------------------------------------------------------|----------------------------------------------------------------------------------------------------|
| Strategic /<br>Reputation | No significant adverse publicity     No impact on credibility and key stakeholders' confidence | Publicity on adverse event contained / Limited media exposure     Limited impact on credibility and key stakeholders' confidence | Unfavourable publicity in multiple media (including social media)     Damage to reputation from key stakeholders' perspective     Some public discussions and calls for specific actions | Negative publicity in multiple media (including social media)     Damage to reputation from a healthcare industry perspective     Loss of credibility and key stakeholders' confidence     Widespread negative public discussions | Company's credibility and effectiveness called to question at the national level and beyond     Negative publicity or damage to reputation from a national perspective     Total loss of credibility and key stakeholders' confidence     Political intervention required |
| Legal and<br>Regulations  | No adverse legal<br>and regulatory<br>consequence                                              | Verbal warning by<br>authorities                                                                                                 | Formal warning<br>from regulatory body                                                                                                    | Sanction or penalty<br>from regulatory body<br>(e.g. fines)                                                                                                    | Statutory punishment resulting in suspension / removal of license, prison term or criminal liability     Ministerial censure or direct intervention from authorities                                                                                                    |

| Descriptor    | (1) Insignificant                                                                                                    | (2) Minor                                                                                                    | (3) Moderate                                                                                                    | (4) Major                                                                                                    | (5) Severe                                                                                                    |
|---------------|----------------------------------------------------------------------------------------------------|----------------------------------------------------------------------------------------------------|----------------------------------------------------------------------------------------------------|----------------------------------------------------------------------------------------------------|----------------------------------------------------------------------------------------------------|
| Financial     | < 0.5% of total operating expenses                                                                                                    | 0.5-1% of total operating Expenses                                                                                                    | 1-2%* of total operating Expenses                                                                                                    | 2-5%* of total operating Expenses                                                                                                    | > 5% of total operating expenses                                                                                                    |
| Human Capital | Attrition Rate-Sporadic (<5%)     Normal staff turnover, as compared to national average for last quarter     No impact on critical business functions | Attrition Rate - Intermittent (5-9%)     Turnover higher than national average for last quarter     Minor short term staff discontent readily resolvable     Minimal impact on critical business functions | Attrition Rate — Frequent (10-14%)     Turnover higher than national average for last quarter with short term negative impact on staff morale and productivity     Staff discontent causing short term negative impact on staff morale and productivity     Substantial impact on critical business functions | Attrition Rate – Regular (15-19%)     Turnover consistently higher than national average for past two consecutive quarters with negative impact on staff morale and productivity     Significant staff discontent causing negative impact on staff morale and productivity.     Significant impact on critical business functions | <ul> <li>Attrition Rate – Massive (&gt;20%)</li> <li>Prolonged staff turnover issues, turnover consistently higher than national average for past three consecutive quarters, with long-term negative impact on staff morale and productivity</li> <li>Prolonged staff discontent causing long term negative impact on staff morale and productivity.</li> <li>Prolonged significant impact on critical business functions</li> </ul> |

| Descriptor                                              | (1) Insignificant                                  | (2) Minor                                                                                                    | (3) Moderate                                                                                                    | (4) Major                                                                                                    | (5) Severe                                     |
|---------------------------------------------------------|----------------------------------------------------|----------------------------------------------------------------------------------------------------|----------------------------------------------------------------------------------------------------|----------------------------------------------------------------------------------------------------|------------------------------------------------|
| Workplace<br>Health And<br>Safety                       | Negligible injury     Hospitalisation not required | <ul> <li>Minor non-permanent injury</li> <li>Reversible disability / impairment / disorder</li> <li>First Aid / Medical Treatment</li> <li>Hospitalisation not required</li> </ul> | Semi-permanent injury     Moderate irreversible disability / impairment / disorder     Loss time or restricted duty | Major permanent injury     Severe disability / impairment / disorder     Significant loss time or prolonged restricted duty | • Death                                        |
| Project Schedule and Cost                               | ≤ 5% schedule slip or cost overrun                 | 5-10% project<br>schedule slip or cost<br>overrun                                                                                                    | 10-15% project<br>schedule slip or cost<br>overrun                                                                  | 15-20% project schedule slip or cost overrun                                                                                | > 20% project schedule<br>slip or cost overrun |
| Mission Critical<br>System<br>Disruption<br>(Unplanned) | Downtime < 22 min<br>(99.95%)                      | Downtime < 44 min (99.9%)                                                                                                    | Downtime 44-120 min                                                                                                 | Downtime 120 min - 3.6 hrs (99.5%)                                                                                          | Downtime > 3.6 hours                           |

| Descriptor                                                                            | (1) Insignificant                                                                                | (2) Minor                                                                                                    | (3) Moderate                                                                                                    | (4) Major                                                                                                    | (5) Severe                                                                                                    |
|---------------------------------------------------------------------------------------|--------------------------------------------------------------------------------------------------|----------------------------------------------------------------------------------------------------|----------------------------------------------------------------------------------------------------|----------------------------------------------------------------------------------------------------|----------------------------------------------------------------------------------------------------|
| Information & IT Security – IT Security (System Breaches)  Information& IT Security – | Unsuccessful attempts to gain access to systems or data  • Personal data loss that only involves | Breach of security or virus attack resulting in warnings.  • Administrative errors that can be                                                                                                    | Breach of security or virus attack resulting in temporary disruption of services (2 to <4 hours)  • Unauthorised disclosure of                                                                                                    | Breach of security or virus attack resulting in suspension of services (≤ 1 day).  • Unauthorised disclosure of personal                                                                                                    | Breach of security or virus attack resulting in suspension of services (>1 day)  • Unauthorised disclosure involving                                                            |
| Leakage or<br>Corruption of<br>Information / Data                                     | business contact information                                                                     | recovered in time such that the data recipient is unlikely to make further data disclosure  Inconsequential data loss, such as loss of data protected by encryption and strong passwords in portable storage media | personal data that is unlikely to give rise to discrimination or any other negative impact against a person and affecting less than 100 individuals  Calls for specific actions to notify affected individuals whose personal data have been compromised | data that is unlikely to give rise to discrimination or any other negative impact against a person and affecting more than/equal to 100 individuals  Unauthorised disclosure involving health information that could (a) lead to stigmatization or discrimination, or (b) warrants special protection by legislation and affecting less than 100 individuals | health information that could (a) lead to stigmatization or discrimination, or (b) warrants special protection by legislation and affecting more than/ equal to 100 individuals |

| Descriptor     | (1) Insignificant                                                                                                    | (2) Minor                                                                                                    | (3) Moderate                                                                                                    | (4) Major                                                                                                    | (5) Severe                                                                                                    |
|----------------|----------------------------------------------------------------------------------------------------|----------------------------------------------------------------------------------------------------|----------------------------------------------------------------------------------------------------|----------------------------------------------------------------------------------------------------|----------------------------------------------------------------------------------------------------|
| Patient Safety | <ul> <li>Patients with no injury or increased level of care or length of stay.</li> <li>Will include near misses.</li> </ul> | <ul> <li>Patients requiring increased level of care, including the following:</li> <li>Review &amp; evaluation</li> <li>Additional investigation</li> <li>Referral to another clinician</li> </ul> | Patients with permanent lessening of bodily functioning (sensory, motor, physiologic or intellectual) unrelated to the natural course of the illness and differing from the expected outcome of patient management or any of the following:  Increased length of stay  Additional operation or procedure | Patients with major permanent loss of function (sensory, motor, physiologic or intellectual) unrelated to the natural course of the illness and differing from the expected outcome of patient management or any of the following:     Disfigurement     Surgical intervention required | <ul> <li>Patients with death, unrelated to the natural course of the illness &amp; differing from the immediate expected outcome of the patient management or any of the following:</li> <li>Procedures involving the wrong patient or body part</li> <li>Suicide</li> <li>Retained instruments or other material requiring surgical procedure</li> <li>Intravascular gas embolism resulting in death or neurological damage</li> <li>Haemolytic blood transfusion</li> <li>Medical effort leading to death</li> <li>Material death or serious morbidity associated with labour or delivery</li> <li>Infant abduction or discharge to wrong family</li> </ul> |

| Descriptor               | (1) Insignificant | (2) Minor                                                             | (3) Moderate                                                                                                    | (4) Major                                                                                                    | (5) Severe                                                                                                    |
|--------------------------|-------------------|-----------------------------------------------------------------------|----------------------------------------------------------------------------------------------------|----------------------------------------------------------------------------------------------------|----------------------------------------------------------------------------------------------------|
| Impact to<br>Environment |                   | Minor damage to the environment; damage may take some time to recover | <ul> <li>Some damage to<br/>the environment;<br/>damage may take a<br/>significant time to<br/>recover</li> <li>Warnings may be<br/>imposed by<br/>regulator(s)</li> </ul> | <ul> <li>Major damage to the environment which may lead to irreversible impact to the environment</li> <li>Warnings and fines imposed by regulator(s)</li> </ul> | Severe damage to the environment; damage is irreversible     Severe fines imposed by regulator(s) and/or organisation is forced to stop its work process |

|                | Tolerance of Solution Risks                                                                                                    |
|----------------|----------------------------------------------------------------------------------------------------|
| Very High      | <ul> <li>Risk should not be accepted.</li> <li>Immediate corrective action is required if the system is already live.</li> <li>For inflight implementations, the solution must be corrected to reduce risk to an acceptable level before go-live.</li> </ul>                                |
| High           | (same as Very High)                                                                                                    |
| Medium<br>High | <ul> <li>Risk can be accepted, if there are no solutions due to technical, operational and cost feasibility constraints.</li> <li>The acceptance needs to be documented in the product risk register, with reasons and justifications, and with appropriate management approval.</li> </ul> |
| Medium         | (same as Medium-High)                                                                                                    |
| Low            | Risk can be accepted.                                                                                                    |

|                    | Risk Matrix      |                          |                |                |                |                    |  |
|--------------------|------------------|--------------------------|----------------|----------------|----------------|--------------------|--|
|                    | Very Severe<br>5 | Medium                   | Medium<br>High | High           | Very High      | Very High          |  |
| act                | Severe 4         | Low                      | Medium         | Medium<br>High | High           | Very High          |  |
| Severity of impact | Moderate<br>3    | Low                      | Medium         | Medium         | Medium<br>High | High               |  |
| Sev                | Minor<br>2       | Low                      | Low            | Medium         | Medium         | Medium<br>High     |  |
|                    | Negligible<br>1  | Low                      | Low            | Low            | Low            | Medium             |  |
|                    |                  | Rare<br>1                | Unlikely<br>2  | Possible<br>3  | Likely<br>4    | Highly Likely<br>5 |  |
|                    |                  | Likelihood of Occurrence |                |                |                |                    |  |

Gross risk rating assessed as H(4,4)

#### Solution Risk Tool- Step 4 Review actions

 Review the suggested avoidance and mitigation and select those that are feasible and will be <u>implemented</u> for your project.

| RIsk ID    | Source of Risk        | Risk Description                     | Gross Risk Rating<br>(Likelihood,<br>Severity of Impact) | Avoidance (A) & Mitigation (M)                              | Residual Risk Rating<br>(Likelihood, Severity of<br>Impact) |
|------------|-----------------------|--------------------------------------|----------------------------------------------------------|-------------------------------------------------------------|-------------------------------------------------------------|
|            | Implementation Risk   |                                      |                                                          |                                                             |                                                             |
|            | Skilled or certified  | Use of under qualified or role-      |                                                          | (A) Pre-qualified and certified staff will be hired as part | ]                                                           |
|            | resources required,   | mismatched staff for critical roles, |                                                          | of resource mobilisation, and there is sufficient           |                                                             |
|            | e.g. software         | leading to widespread quality        |                                                          | runway for the hiring, e.g. 6 months.                       |                                                             |
|            | platform, network,    | issues and rework.                   |                                                          | (A) Provision for early training and certification for      | <b>_</b>                                                    |
|            | security.             |                                      |                                                          | identified staff.                                           |                                                             |
|            |                       |                                      |                                                          | (M) Engage and control external certified professionals     |                                                             |
| 1          |                       |                                      |                                                          | to augment the team                                         |                                                             |
|            | Skilled or certified  | Use of under qualified or role-      |                                                          | - Pre-qualified and certified staff will be hired as part   |                                                             |
|            | resources required to | mismatched staff for critical roles  |                                                          | of resource mobilisation.                                   |                                                             |
|            | implement NeMSW       | such as UI designer/ System          |                                                          | - Provision for training and certification for existing     |                                                             |
|            | Pega platform         | Architect may lead to widespread     |                                                          | staff.                                                      |                                                             |
|            |                       | quality issues and rework.           |                                                          | - Engage external certified professionals to augment        |                                                             |
| <b>1</b> A |                       |                                      | (H4,4)                                                   | the team                                                    |                                                             |

|                | Tolerance of Solution Risks                                                                                                    |
|----------------|----------------------------------------------------------------------------------------------------|
| Very High      | <ul> <li>Risk should not be accepted.</li> <li>Immediate corrective action is required if the system is already live.</li> <li>For inflight implementations, the solution must be corrected to reduce risk to an acceptable level before go-live.</li> </ul>                                |
| High           | (same as Very High)                                                                                                    |
| Medium<br>High | <ul> <li>Risk can be accepted, if there are no solutions due to technical, operational and cost feasibility constraints.</li> <li>The acceptance needs to be documented in the product risk register, with reasons and justifications, and with appropriate management approval.</li> </ul> |
| Medium         | (same as Medium-High)                                                                                                    |
| Low            | Risk can be accepted.                                                                                                    |

|                    | Risk Matrix      |                          |                |                |                |                    |  |
|--------------------|------------------|--------------------------|----------------|----------------|----------------|--------------------|--|
|                    | Very Severe<br>5 | Medium                   | Medium<br>High | High           | Very High      | Very High          |  |
| act                | Severe 4         | Low                      | Medium         | Medium<br>High | High           | Very High          |  |
| Severity of impact | Moderate<br>3    | Low                      | Medium         | Medium         | Medium<br>High | High               |  |
| Sev                | Minor<br>2       | Low                      | Low            | Medium         | Medium         | Medium<br>High     |  |
|                    | Negligible<br>1  | Low                      | Low            | Low            | Low            | Medium             |  |
|                    |                  | Rare<br>1                | Unlikely<br>2  | Possible<br>3  | Likely<br>4    | Highly Likely<br>5 |  |
|                    |                  | Likelihood of Occurrence |                |                |                |                    |  |

Residual risk rating Assessed as M(2,4)

#### Solution Risk Tool- Step 6 Repeat for rest of identified risks

| RIsk ID | Source of Risk       | Risk Description                    | Gross Risk Rating<br>(Likelihood,<br>Severity of Impact) | Avoidance (A) & Mitigation (M)                            | Residual Risk Rating<br>(Likelihood, Severity of<br>Impact) |
|---------|----------------------|-------------------------------------|----------------------------------------------------------|-----------------------------------------------------------|-------------------------------------------------------------|
|         | Implementation Risk  |                                     |                                                          |                                                           |                                                             |
|         | Skilled or certified | Use of under qualified or role-     |                                                          | - Pre-qualified and certified staff will be hired as part |                                                             |
|         | resources required   | mismatched staff for critical roles |                                                          | of resource mobilisation.                                 |                                                             |
|         | to implement         | such as UI designer/ System         |                                                          | - Provision for training and certification for existing   |                                                             |
|         | NeMSW Pega           | Architect may lead to widespread    |                                                          | staff.                                                    |                                                             |
|         | platform             | quality issues and rework.          |                                                          | - Engage external certified professionals to augment      |                                                             |
|         | l                    |                                     | (H4,4)                                                   | the team                                                  | M(2,4)                                                      |
|         | Multiple parties in  | Highly serialised work structure    |                                                          |                                                           |                                                             |
|         | the delivery         | and tight dependencies that may     |                                                          | -Tasks are broken down further to reduce hard             |                                                             |
|         |                      | result in missed dependencies       |                                                          | dependencies, and dependencies are closely                |                                                             |
| 2       | 2                    | leading to project delays.          | M(3,3)                                                   | monitored.                                                | M(2,3)                                                      |
|         | Security Risk        |                                     |                                                          |                                                           |                                                             |
|         | Impending EOS        | Critical defects not addressed      |                                                          | Upgrade to latest stable supported versions.              |                                                             |
|         | components           | leading to system vulnerable to     |                                                          |                                                           |                                                             |
|         | L                    | security compromises                | H(4,4)                                                   |                                                           | L(1,4)                                                      |
|         | Open source          | Extended outage due to lack of      |                                                          | Use well established, commercially supported              |                                                             |
|         | platform             | support;                            |                                                          | equivalents.                                              |                                                             |
|         | components           |                                     | H(4,4)                                                   |                                                           | L(1,4)                                                      |
|         | Technology Risk      |                                     |                                                          |                                                           |                                                             |
| •       | Non-standard OS      | Extended outage due to lack of      |                                                          | Purchase premium support from product principal.          |                                                             |
|         | and components       | skilled internal resources          | M(3,3)                                                   |                                                           | L(1,3)                                                      |
|         | Batch interfaces     | Functional failure because data     |                                                          | Reconcile data when receive and implement                 |                                                             |
|         |                      | received at Smart DataHub is        |                                                          | monitoring and alerts during batch job completion         |                                                             |
| 2       | 2                    | incomplete.                         | M(3,3)                                                   |                                                           | M(2,3)                                                      |
|         | Non-standard         | Slower response to problems due     |                                                          | Train the internal team to use the monitoring tool;       |                                                             |
|         | application          | to skills gaps in application level |                                                          | provision the budget for training and manpower for        |                                                             |
| 3       | monitoring           | monitoring.                         | MH(3,4)                                                  | the non-standard tool                                     | L(1,3)                                                      |

#### Solution Risk Tool- Step 7 Populate SRB/PPSC deck

- Populate entries from the risk worksheet to the SRB/PPSC deck
- Table risks with your stakeholders, and track in the system risk register.

| S/N   | Risk Description                                                                                                    | Gross Risk Rating (Likelihood, Consequence)# | Avoidance & Mitigation <sup>2</sup>                                                                                                    | Residual Risk<br>Rating<br>(Likelihood,<br>Consequence)# |
|-------|----------------------------------------------------------------------------------------------------|----------------------------------------------|----------------------------------------------------------------------------------------------------|----------------------------------------------------------|
| Imple | mentation Risk                                                                                                    |                                              |                                                                                                    |                                                          |
| •     | Use of under qualified or role-mismatched staff for critical roles such as UI designer/ System Architect may lead to widespread quality issues and rework. | (H4,4)                                       | <ul> <li>Pre-qualified and certified staff will be hired as part of resource mobilisation.</li> <li>Provision for training and certification for existing staff.</li> <li>Engage external certified professionals to augment the team</li> </ul> | M(2,4)                                                   |
| _     | Highly serialised work structure and tight dependencies that may result in missed dependencies leading to project delays.                                  | M(3,3)                                       | -Tasks are broken down further to reduce hard dependencies, and dependencies are closely monitored.                                                                                                    | M(2,3)                                                   |
| Secu  | ity Risk                                                                                                    |                                              |                                                                                                    |                                                          |
|       | Critical defects not addressed leading to system vulnerable to security compromises                                                                        | H(4,4)                                       | Upgrade to latest stable supported versions.                                                                                                    | L(1,4)                                                   |
| 2     | Extended outage due to lack of support;                                                                                                    | H(4,4)                                       | Use well established, commercially supported equivalents.                                                                                                    | L(1,4)                                                   |
| Techr | nology Risk                                                                                                    |                                              |                                                                                                    |                                                          |
| •     | Extended outage due to lack of skilled internal resources                                                                                                  | M(3,3)                                       | Purchase premium support from product principal.                                                                                                    | L(1,3)                                                   |
| _     | Functional failure because data received at Smart<br>DataHub is incomplete.                                                                                | M(3,3)                                       | Reconcile data when receive and implement monitoring and alerts during batch job completion                                                                                                    | M(2,3)                                                   |
| 0     | Slower response to problems due to skills gaps in application level monitoring.                                                                            | MH(3,4)                                      | Train the internal team to use the monitoring tool; provision the budget for training and manpower for the non-standard tool                                                                                                    | L(1,3)                                                   |

#### **Project Planned Schedule**

- 1. Insert the project schedule in the form of Gantt chart
- 2. The schedule should detail the project works with the expected time duration and any interdependency and critical path between the tasks.
- 3. Include key milestones, deliverables and critical path(s).

#### **Project Planned Schedule- Sample**

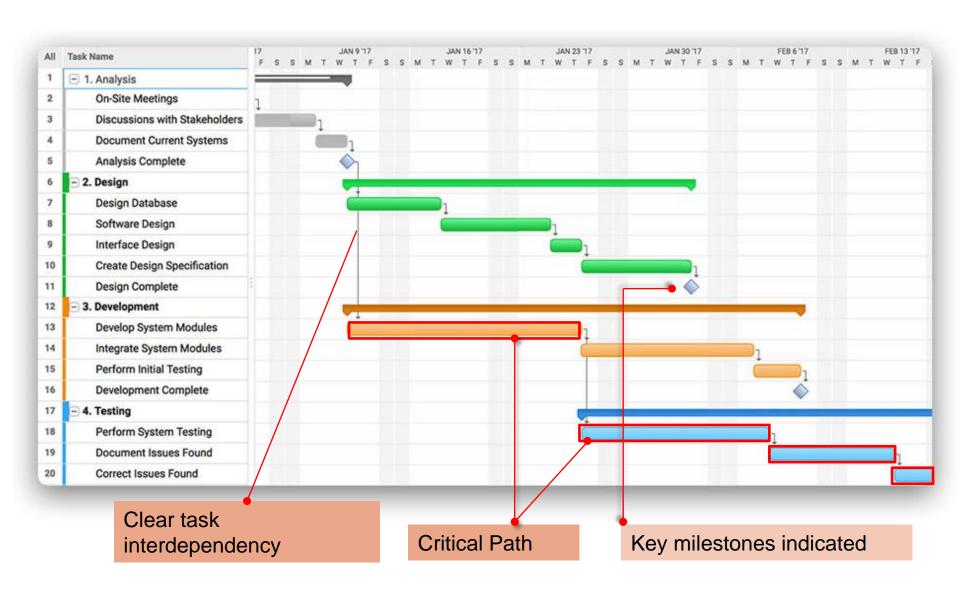

## 1 Improve Business Case Review

#### 2) Benefits & KPIs:

#### <u>Indicate 3 to 5 KPIs</u> in the following categories project targets to achieve:

(1) Manpower Productivity

(5) IT Security / Resiliency

(2) Clinical / Care Effectiveness,

- (6) Adoption / Engagement
- (3) Process / Operational Improvements
- (7) Systems Decommissioning & Cost Savings
- (4) Population Health / Preventive Health

| Outcome<br>Categories                       | KPI Examples                                                                                                    | Cost Savings / Effectiveness Examples                                                                                                    |
|---------------------------------------------|----------------------------------------------------------------------------------------------------|----------------------------------------------------------------------------------------------------|
| 1) Manpower Productivity                    | Reduction in man-hours / staff numbers                                                                                                    | Savings to manpower costs (e.g. Reduced 98% time or 100 FTE hours per month to track expired stocks * FTE salary rates)                                                                                                    |
| 2) Clinical / Care<br>Effectiveness         | a)Reduction in errors / re-works b)Lesser infections, decreased complications, reduced diseases rates c)Reduction in re-admissions / unnecessary tests / treatments / healthcare service utilisation / LOS | a) Cost savings on re-works (e.g. reducing reworks due to human errors by 5% per year = 5% x load x ave cost \$10 per test b) Lower cost of care to achieve desired health outcomes (e.g. from reduced occurrences) c) Lower cost of care to treat / manage patients |
| 3) Process /<br>Operational<br>Improvements | a)Shorter turnaround time to services / transit patients, reduction in waiting time b)Higher throughput, increased capacity / volume / transactions / load                                                 | Savings to equipment costs, manpower costs translated from time savings                                                                                                    |

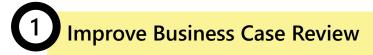

## Refer to PPSC Template on Framework for Articulating Benefits Outcomes / KPIs

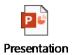

#### 2) Benefits & KPIs:

| Outcome<br>Categories                     | KPI Examples                                                                                                    | Cost Savings / Effectiveness Examples                                                                                                    |
|-------------------------------------------|----------------------------------------------------------------------------------------------------|----------------------------------------------------------------------------------------------------|
| 4) Population / Preventive Health         | a)Reduced disease rates with early detections b) Improve Disability-Adjusted Life Year (DALY), Quality-Adjusted Life-Year (QALY)             | a)Reduced costs of managing patients with certain diseases/conditions (e.g. cost of managing CKD patients per year * % of reduced instances with early detection) b)Savings in life years, converted based on GDP/capita |
| 5) IT Security /<br>Resiliency            | a) Reduced security threats / attacks / risks, reduced unauthorised access b) Reduced outages / failures / data loss, faster system recovery | Quantify potential penalties, financial losses when business can't operate, Cost avoidance to fix / remedy issues                                                                                                    |
| 6) Adoption /<br>Engagement               | a)Number of sites deployed, number of users / account sign up b)Number of transactions / services purchased / downloads                      | N. A.                                                                                                    |
| 7) Systems Decommissioning & Cost Savings | Decommissioning of the existing system(s) or application(s) that would be replaced once the project is implemented                           | Delta cost difference of the maintenance costs between legacy systems and new systems will be the cost savings/avoidances                                                                                                |

#### 2) Benefits & KPIs:

#### **Guidelines to coming up with Project KPIs**

- Consider <u>short term</u> and <u>long term outcomes</u> of the project you may phase out the targets across the project implementation
- > KPIs should be "SMART" -
  - Specific (what is the metric to be measured e.g. reducing waiting time or manpower costs, increasing number of user transactions)
  - Measurable (quantify the target in % or actual numbers e.g. reducing 50% of waiting time)
  - Achievable, Realistic (use existing information i.e. current baseline /current performance to establish the new target e.g. reducing 50% of waiting time from current performance of 10min per patient queue)
  - Time-bound (within the period of the project e.g. By FY22 to achieve 50% reduction of waiting time)

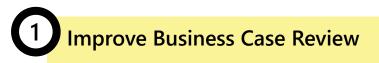

2) Benefits & KPIs: Examples / Good Samples

| , , , , , , , , , , , , , , , , , , , , |                                            |                                                                                                    |                                                                                                    |                                                                                                    |  |  |  |
|-----------------------------------------|--------------------------------------------|----------------------------------------------------------------------------------------------------|----------------------------------------------------------------------------------------------------|----------------------------------------------------------------------------------------------------|--|--|--|
| Outcome<br>Category                     | Desired<br>Outcomes                        | Current Baseline (Please indicate how baseline measure is derived, as well as current cost for activity / process)                                                                                                    | Proposed Targets (Please indicate how targets and the timeframe (i.e. year, quarter or month) to when the target would be achieved)                                                                                                    | Financial Implications (i.e. potential / estimated cost savings / avoidance, to time bound the figures annually or across 'X' years)                                                                                                    |  |  |  |
| Manpower<br>Productivity                | Reduction in time on tracking of inventory | <ul> <li>a) 1000 hours (in total) for 5 inventory staff to perform stock counts and replenish stocks per month</li> <li>b) 50 hours to manually track stock expiry per month</li> <li>Current Manpower cost for these activities per year = 1050 hours x \$15 (per hr inventory staff rate) x 12 months = \$189,000</li> </ul> | <ul> <li>a) In first 2 years of implementation (by FY19 Q4), to reduce 60% time or 600 hours (in total) per month with RTLS stock tracing &amp; bin top up concept. From 3<sup>rd</sup> year FY20 Q1 onwards, to reduce 95% time or 950 hours (in total) per month</li> <li>b) Upon implementation (FY18 Q4), to reduced 98% time or 49 hours per month to track expired stocks</li> </ul> | Potential cost savings in manpower per annum = 999 hours x \$15 (per hr inventory staff rate) x 12 mths = \$179,820  Potential cost savings in manpower across first 3 years - \$413,460  • Year 1 - 649 hours x \$15 x 12 months = \$116,820  • Year 2 - same as Year 1  • Year 3 - 999 hours x |  |  |  |
| Good Sa                                 | \$15 x 12 mths =<br>\$179,820              |                                                                                                    |                                                                                                    |                                                                                                    |  |  |  |

- Specific on manpower time savings
- Measurable on 60% of reduction per month
- <u>Achievable, Realistic</u> where it phase out the improvement targets from 60% to 95% across 3 years of implementation FY19 to FY20
- <u>Timebound</u> on clear timeframe FY19 to F20 to measure targets

d more timely.

# 1 Improve Business Case Review

#### 2) Benefits & KPIs: Examples / Good Samples

Define or Estimate the 'monetary' values (e.g. ROI / cost savings) for all of the benefits/KPIs wherever possible, across the entire project lifecycle

| benefits/KPIs wherever possible, across the entire project lifecycle |                                            |                                                                                          |                                                                            |                                                                                                    |  |  |  |
|----------------------------------------------------------------------|--------------------------------------------|------------------------------------------------------------------------------------------|----------------------------------------------------------------------------|----------------------------------------------------------------------------------------------------|--|--|--|
| Outcome<br>Category                                                  | Desired<br>Outcomes                        | (Please indicate how baseline measure is derived, as well as current cost for activity / | ed Targets now targets and the year, quarter or the target would be leved) | Financial Implications (i.e. potential / estimated cost savings / avoidance, to time bound the figures annually or across 'X' years)                                                                                                    |  |  |  |
| Manpower<br>Productivity                                             | Reduction in time on tracking of inventory | counts and replenish stocks per Q4), to redu                                             | uce 60% time rs (in total) per ery' values KPI Savings =                   | Potential cost savings in manpower per annum = 999 hours x \$15 (per hr inventory staff rate) x 12 mths = \$179,820  Potential cost savings in manpower across first 3 years - \$413,460  • Year 1 - 649 hours x \$15 x 12 months = \$116,820  • Year 2 - same as Year 1  • Year 3 - 999 hours x \$15 x 12 mths = \$179,820 |  |  |  |
| Prime/Direct In Deliver a more                                       | re timely.                                 |                                                                                          |                                                                            |                                                                                                    |  |  |  |

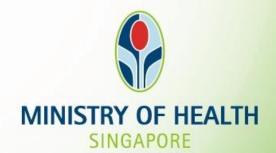

Thank You!